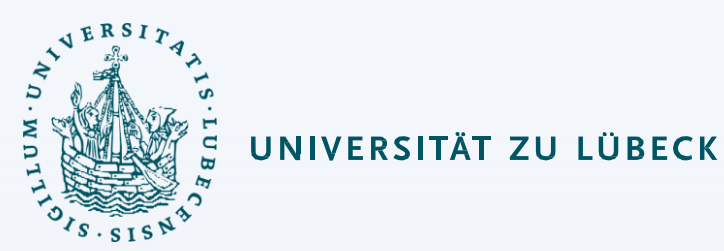

# Automated Planning and Acting – Refinement Methods

Institute of Information Systems

Mattis Hartwig

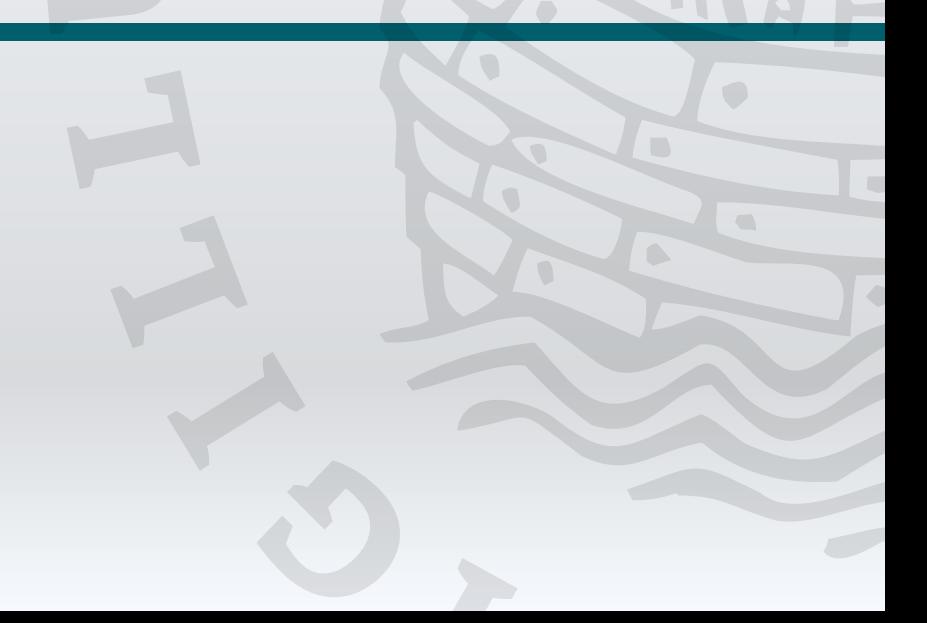

#### Content

- 1. Planning and Acting with **Deterministic** Models Conventional AI planning
- 2. Planning and Acting with **Refinement** Methods

Abstract activities  $\rightarrow$  collections of less-abstract activities

- 3. Planning and Acting with **Temporal** Models Reasoning about time constraints
- 4. Planning and Acting with **Nondeterministic** Models

Actions with multiple possible outcomes

5. **Standard** Decision Making Utility theory Markov decision process (MDP)

- 6. Planning and Acting with **Probabilistic** Models Actions with multiple possible outcomes, with probabilities
- 7. **Advanced** Decision Making Hidden goals Partially observable MDP (POMDP) Decentralised POMDP
- 8. **Human-aware** Planning Planning with a human in the loop
- 9. **Causal** Planning Causality & Intervention Implications for Causal Planning

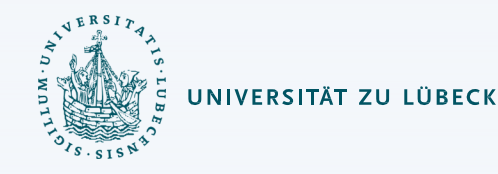

#### **Motivation**

UNIVERSITÄT ZU LÜBECK

- Hierarchically organized deliberation
	- At high levels, abstract actions
	- At lower levels, more detail
- Refine abstract actions into ways of carrying out those actions
	- How?

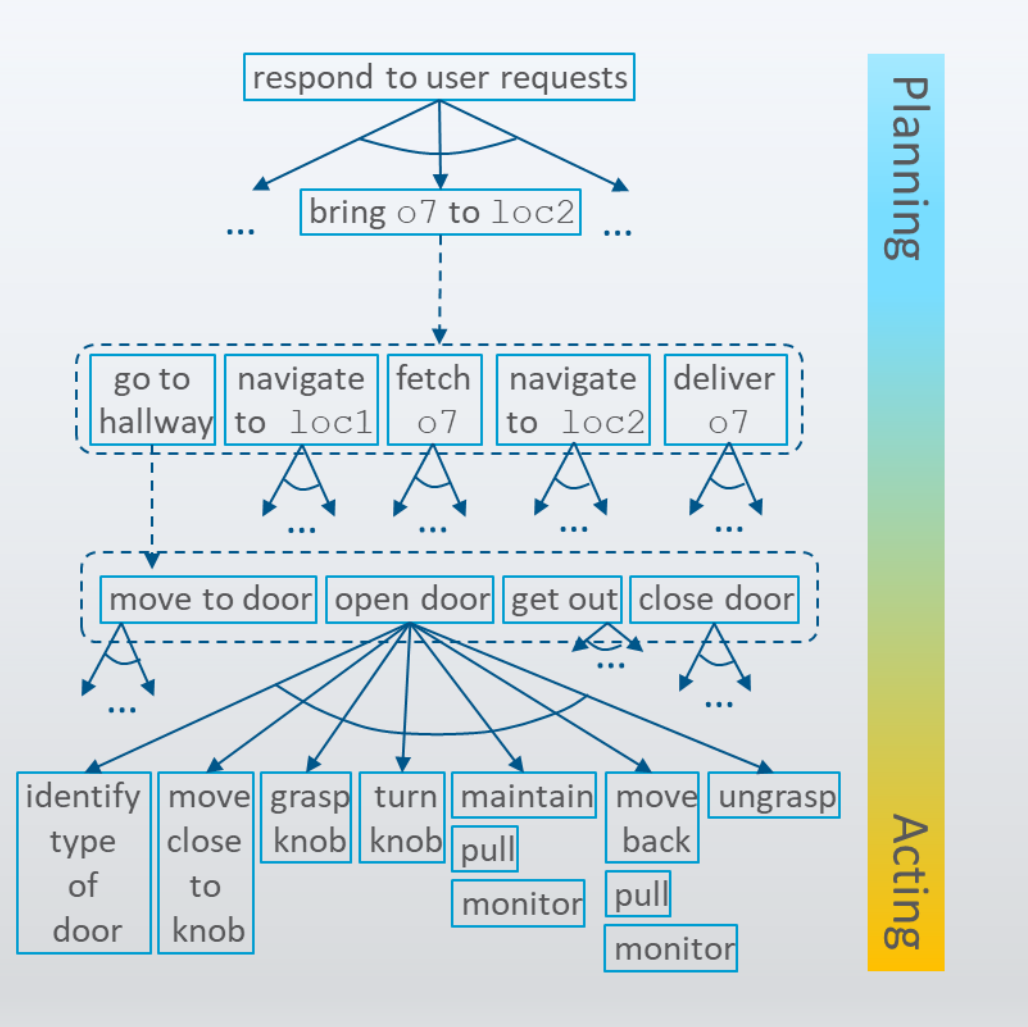

#### Opening a Door

UNIVERSITÄT ZU LÜBECK

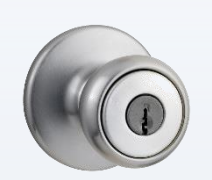

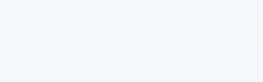

- Many different methods, depending on what kind of door
	- Sliding or hinged?
	- Hinge on left or right?
	- Open toward or away?
	- Knob, lever, push bar
	- Pull handle, push plate
	- Something else?

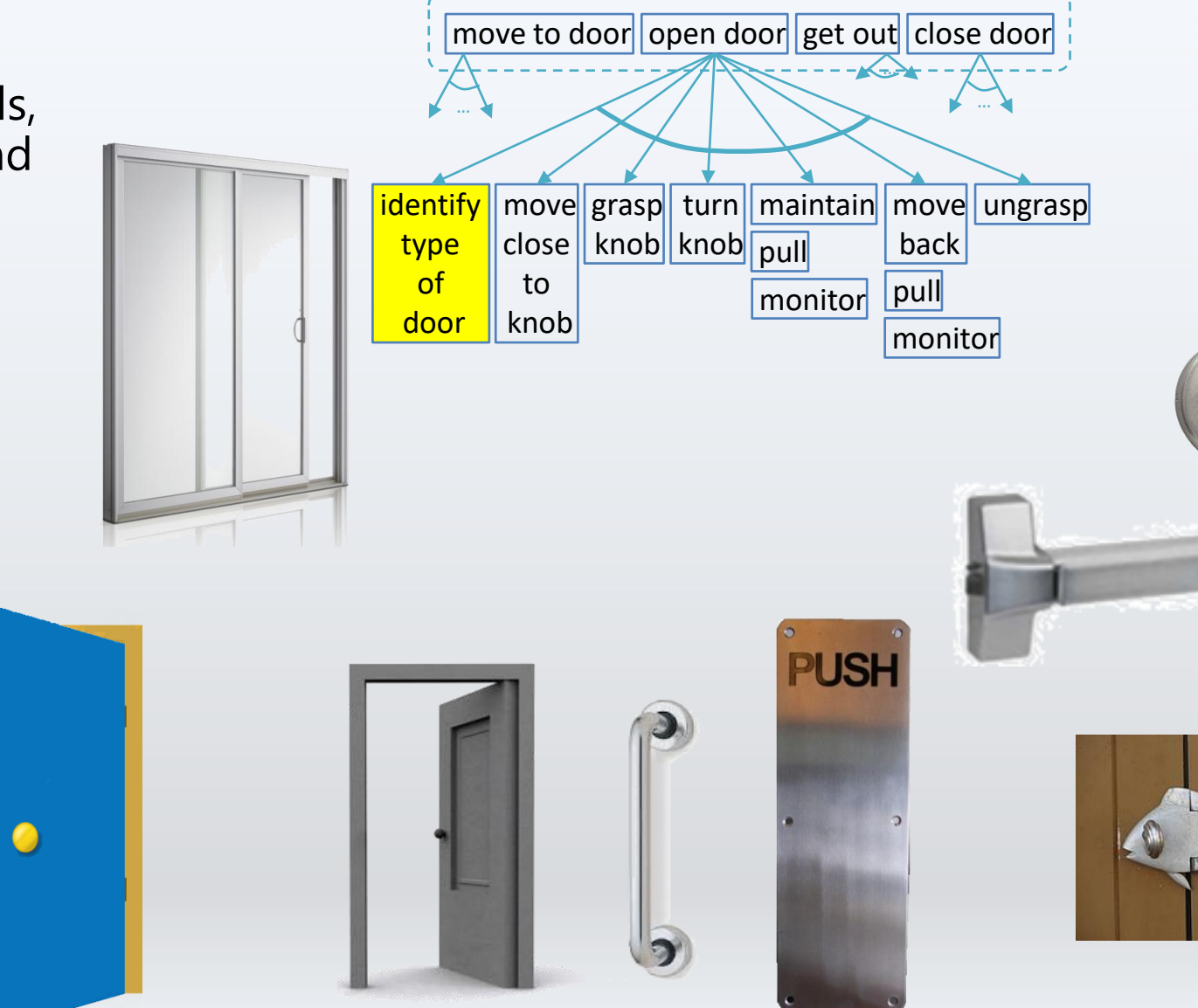

### Assumptions

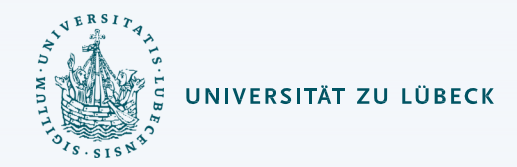

- Removes/weakens assumptions from classical planning
- Characteristics
	- Dynamic environment
	- Imperfect information
	- Overlapping actions
	- Nondeterminism
	- Hierarchy
	- Discrete and continuous variables

#### State-variable Representation (Recap)

- Objects:
	- Robots =  $\{rbt\}$
	- *Containers* =  ${c1, c2, c3, ...}$
	- Locations =  $\{loc0, loc1, loc2, ...\}$
- State variables: syntactic terms to which we can assign values
	- $loc(r) \in Locations$
	- $load(r) \in Containers \cup \{nil\}$
	- $pos(c) \in Locations \cup Robots \cup \{unknown\}$
	- $view(r, l) \in \{T, F\}$ 
		- whether robot  $r$  has looked at location  $l$
		- $r$  can only see what is at its current location
- State: assign a value to each state variable
	- $\{loc(rbt) = loc0, pos(c1) = loc2, pos(c3) = loc4, pos(c2) = unknown, ...\}$

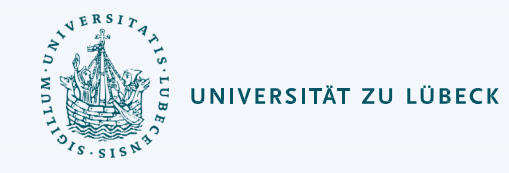

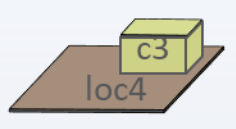

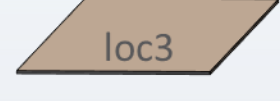

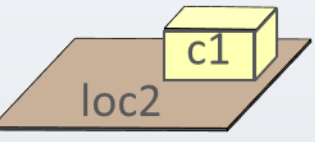

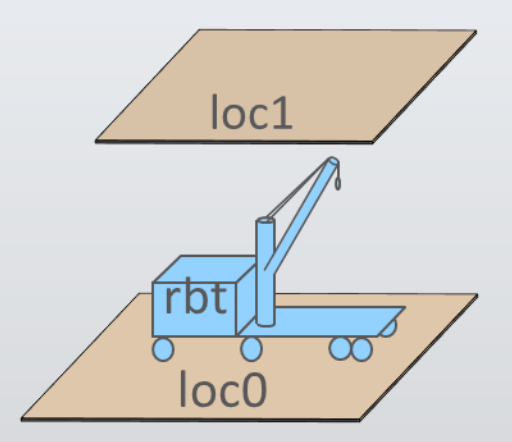

#### State-variable Representation: Extensions

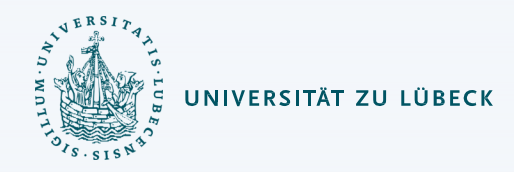

- Range  $\mathcal{R}(x)$ 
	- Can be finite, infinite, continuous, discontinuous, vectors, matrices, other data structures
- Assignment statement  $x \leftarrow expr$ 
	- Expression that returns a ground value in  $\mathcal{R}(x)$  and has no side-effects on the current state
- Tests (e.g., preconditions)
	- Simple:  $x = v, x \neq v, x > v, x < v$
	- Compound: conjunction, disjunction, or negation of simple tests

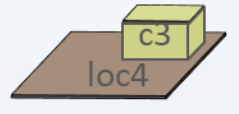

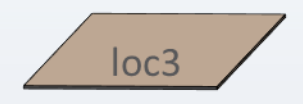

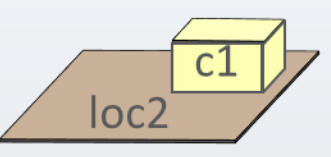

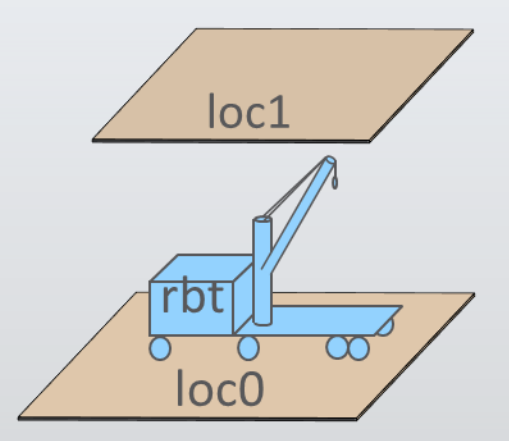

#### Commands

- Command: primitive function that the execution platform can perform
	- $take(r, o, l)$ : robot  $r$  takes object  $o$ at location *l*
	- $put(r, o, l)$ :  $r$  puts  $o$  at location  $l$
	- $perceive(r, l)$ : robot  $r$  perceives what objects are at  $l$ 
		- $\cdot$   $r$  can only perceive what is at its current location
- Event: occurrence detected by execution platform
	- $event-name(args)$
	- Exogenous changes in the environment to which the actor may have to react
	- E.g., emergency signal, arrival of transportation vehicle

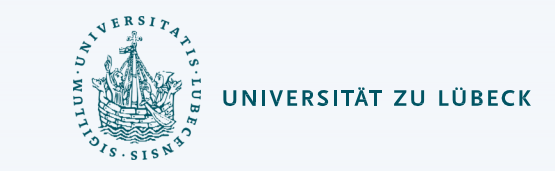

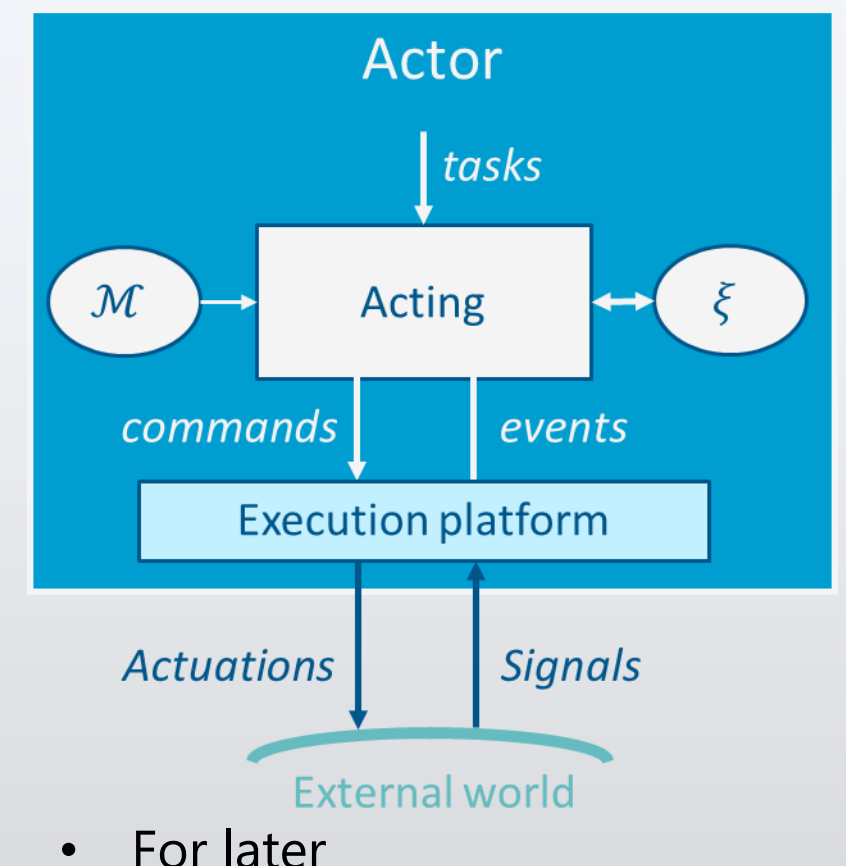

- $M$ : library of methods
- $\xi$ : current state (abstraction)

#### Tasks and Methods

- Task: an activity for the actor to perform
	- Could be an abstract action of a plan
- For each task, a set of refinement methods
	- Operational models:
		- Tell *how* to perform the task
		- Do not predict *what* it will do

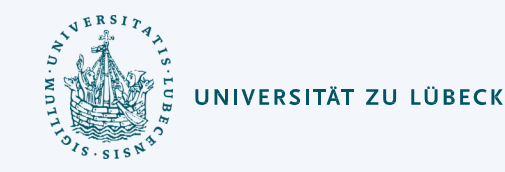

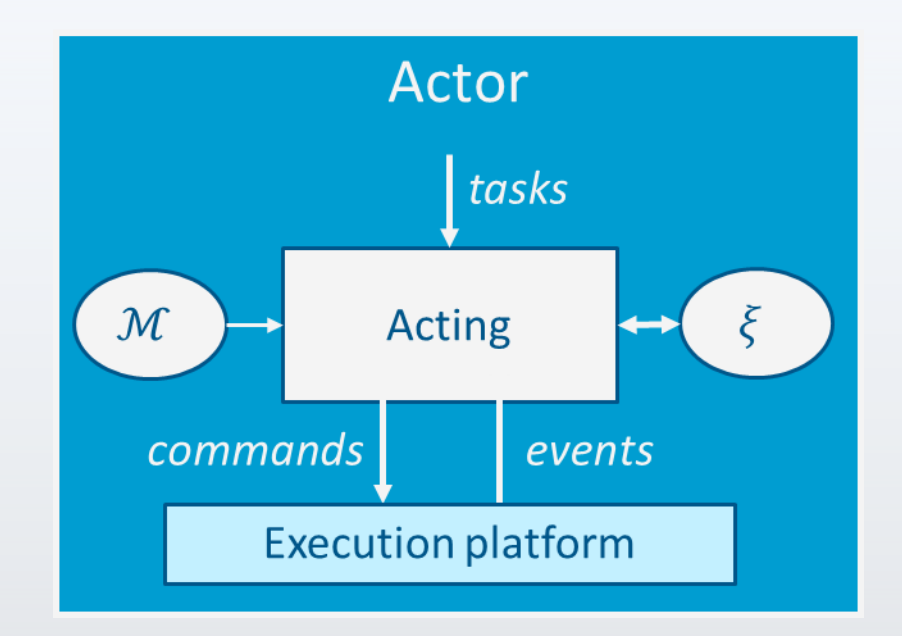

 $method-name(arg_1, ..., arg_k)$ task: task-identifier pre: test body: a program

- assignment statements
- control constructs: if-then-else, while, …
- tasks (can extend to include events, goals)
- commands to the execution platform

# Example: "open door" task

- What kind:
	- Hinged on left
	- Opens toward us
	- Lever handle
- $\rightarrow$  Refinement method

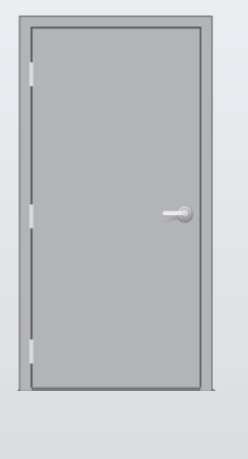

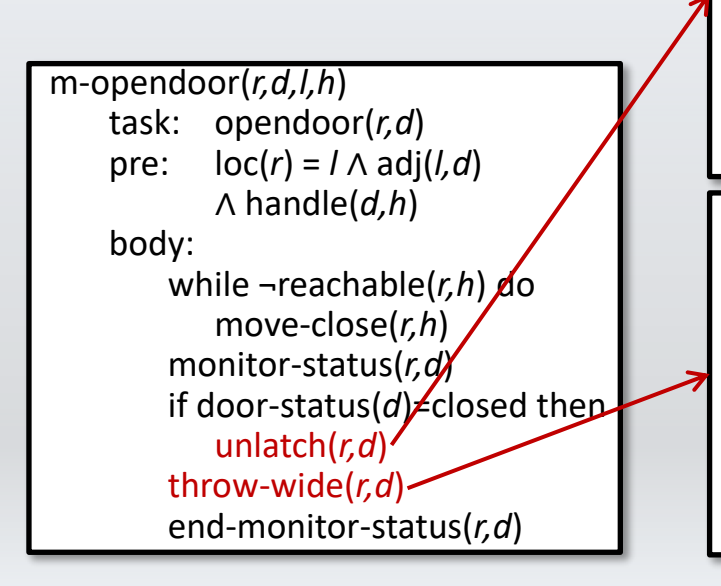

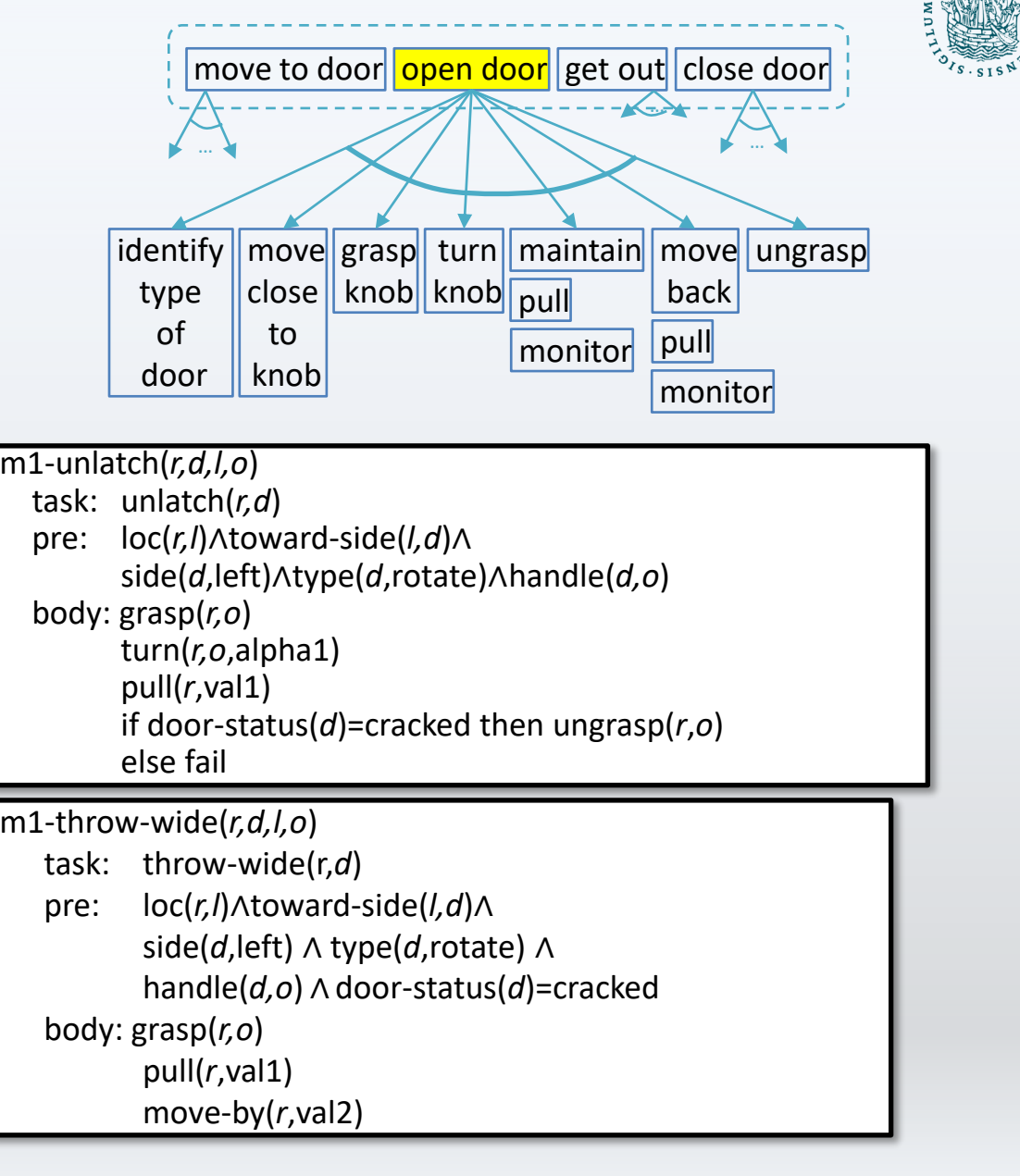

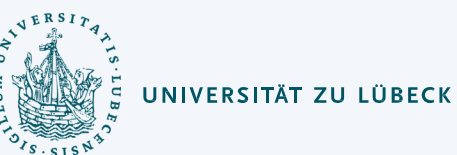

#### Rae (Refinement Acting Engine)

- Based on OpenPRS
	- Programming language, open -source robotics software
	- Deployed in many applications
- Input
	- External tasks, events, current state  $\xi$ , library of methods  ${\mathcal M}$
- Output
	- Commands to execution platform
- Perform multiple tasks / events in parallel
	- Purely reactive, no lookahead
- For each task/event, a refinement stack
	- current path in Rae's search tree for the task / event
- Agenda
	- = {all current refinement stacks}

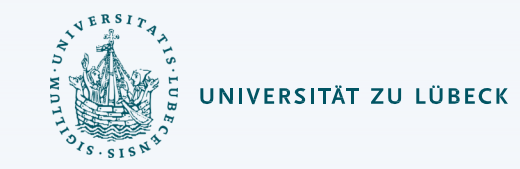

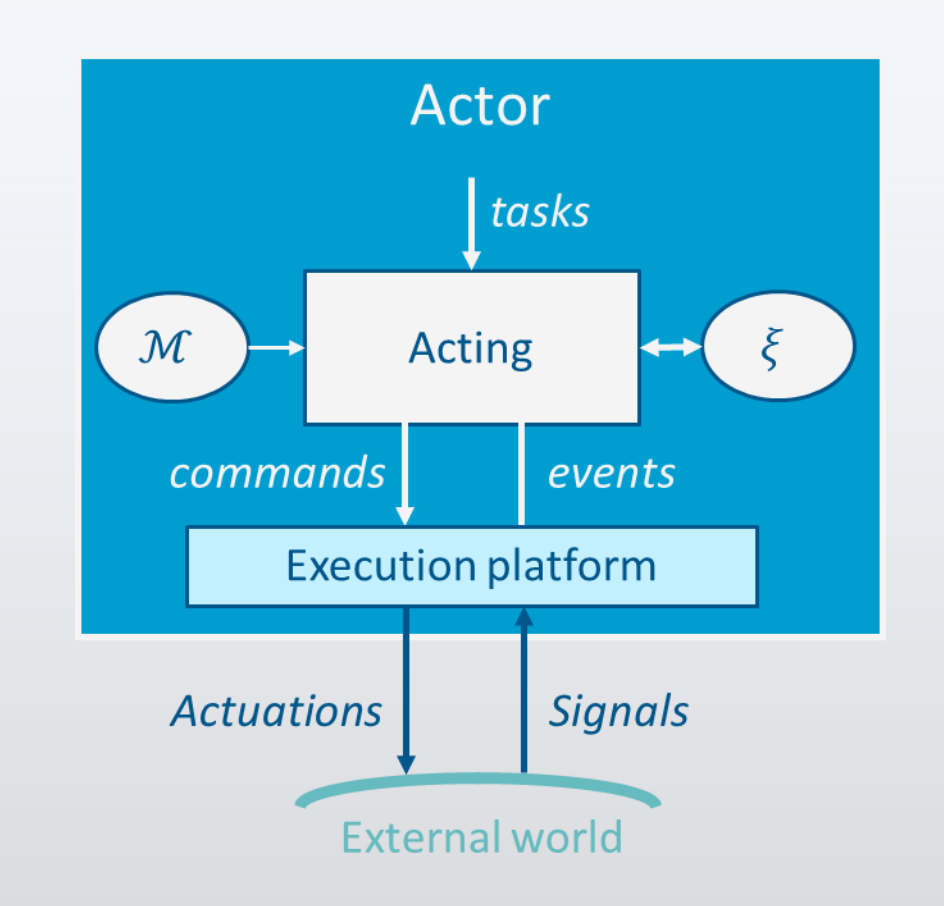

#### RAE

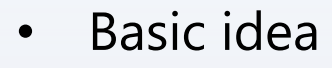

#### **loop**:

- **if** new external tasks/events **then**
	- Add them to Agenda
- **for each** stack in Agenda
	- Progress it
	- Remove it if it's finished

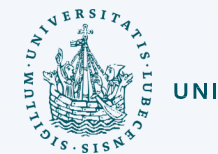

#### Rae  $(M)$  $Aqenda \leftarrow \emptyset$ loop until the input of external tasks and events is empty do read  $\tau$  in the input stream Candidates  $\leftarrow$  Instances ( $\mathcal{M}, \tau, \xi$ ) if *Candidates* =  $\emptyset$  then output ("failed to address"  $\tau$ ) else do arbitrarily choose  $m \in$  Candidates Agenda  $\leftarrow$  Agenda  $\cup$  { $(\tau, m, nil, \emptyset)$ } for each stack E Agenda do Progress (stack) if  $stack =  $\emptyset$  then$ Agenda  $\leftarrow$  Agenda \ {stack}

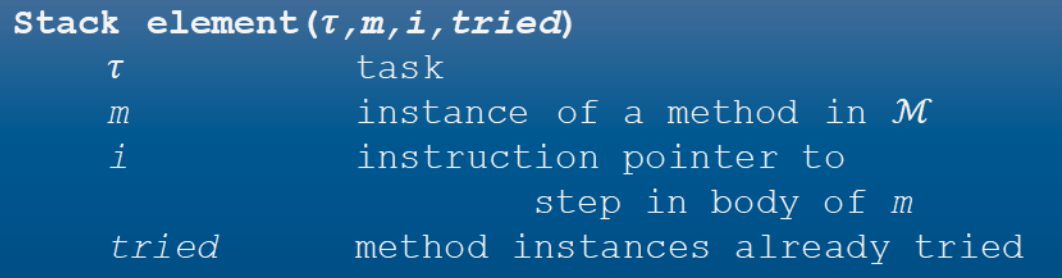

#### Progress (subroutine) – Just a Decision Tree

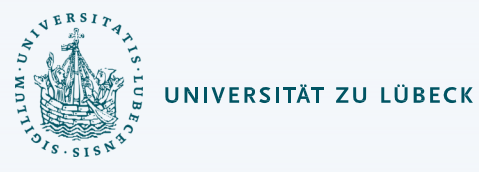

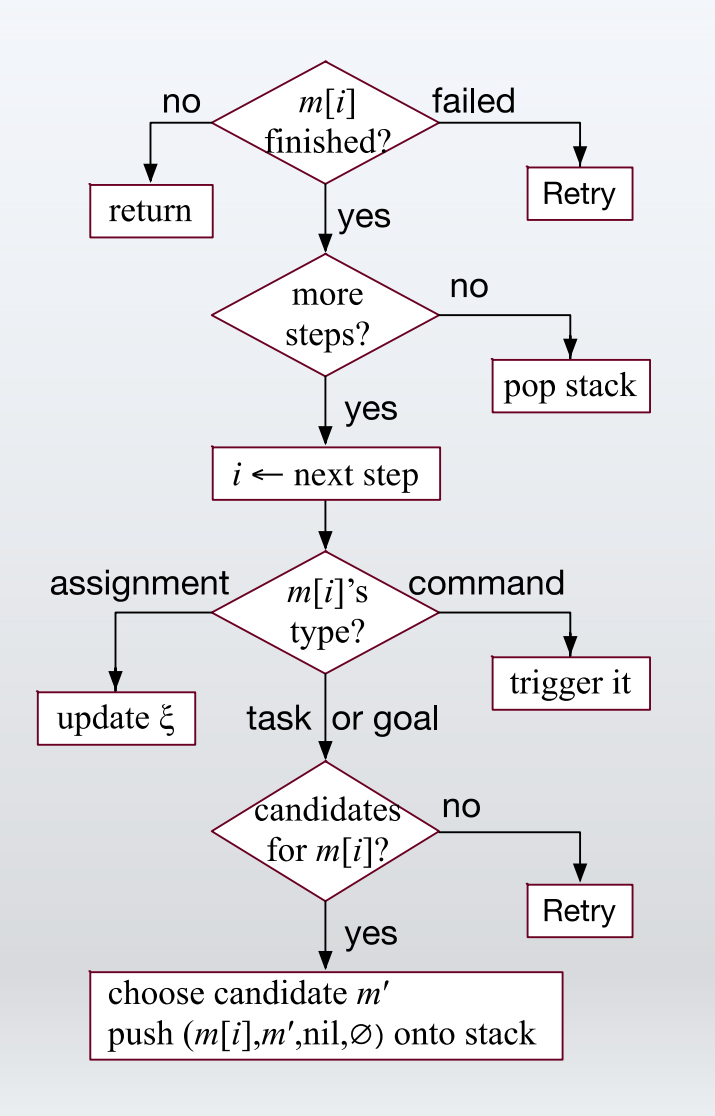

```
Progress (stack)
    (\tau, m, i, tried) \leftarrow top (stack)if i \neq nil and m[i] is a command then
        case status (m[i])running: return
            failure: Retry(stack); return
            done: continue
    if i is the last step of m then
        pop (stack)
    else do
        i \leftarrow nextstep (m, i)case type (m[i])assignment: update \xi according
                                 to m[i]; return
            command: trigger m[i]; return
            task or goal: continue
        \tau' \leftarrow m[i]Candidates \leftarrow Instances (\mathcal{M}, \tau', \xi)
        if Candidates = \emptyset then
            Retry (stack)
        else do
            arbitrarily choose m' \in Candidates
            stack \leftarrow \text{push}((\tau, m, \text{nil}, \emptyset), stack)
```
- Objects:
	- Robots  $= \{rbt\}$
	- *Containers* =  ${c1, c2, c3, ...}$
	- Locations =  $\{loc0, loc1, loc2, ...\}$
- State variables: syntactic terms to which we can assign values
	- $loc(r) \in Locations$
	- $load(r) \in {Containers \cup \{nil\}}$
	- $pos(c) \in Locations \cup Robots \cup \{unknown\}$
	- $view(r, l) \in \{T, F\}$ 
		- whether robot  $r$  has looked at location  $l$
		- $r$  can only see what is at its current location
- Commands to the execution platform:
	- $take(r, o, l)$ : robot  $r$  takes object  $o$  at location  $l$
	- $put(r, o, l)$ : r puts  $o$  at location  $l$
	- $perceive(r, l)$ : robot  $r$  perceives what objects are at loc.  $l$
	- $move-to(r, l)$ : robot  $r$  moves to location  $l$

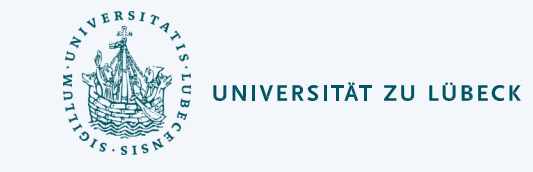

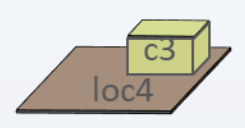

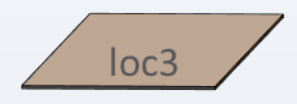

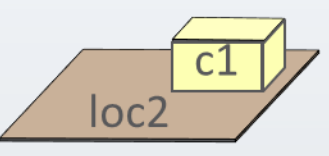

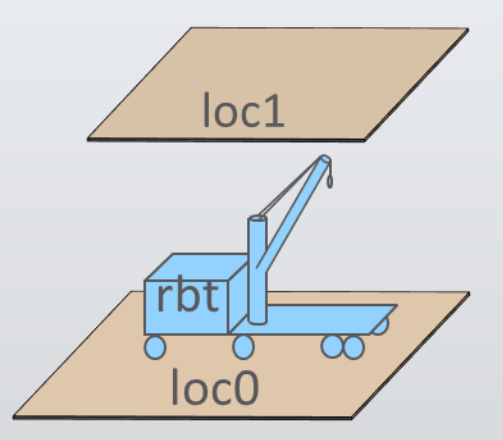

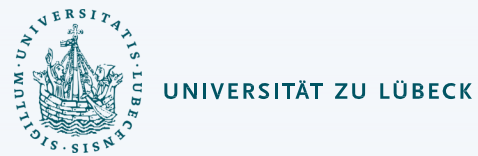

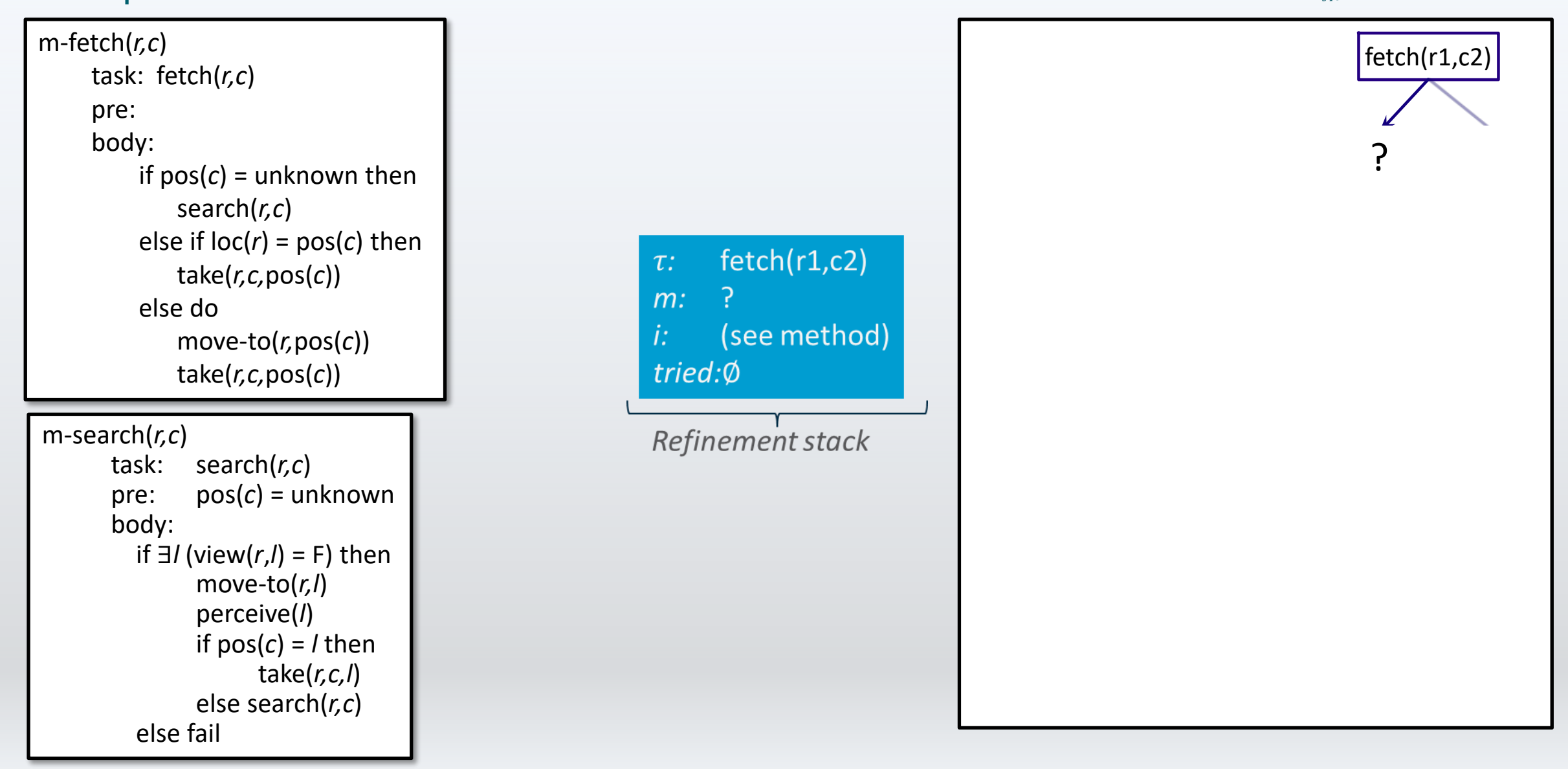

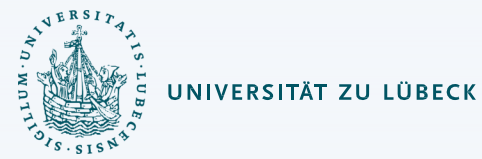

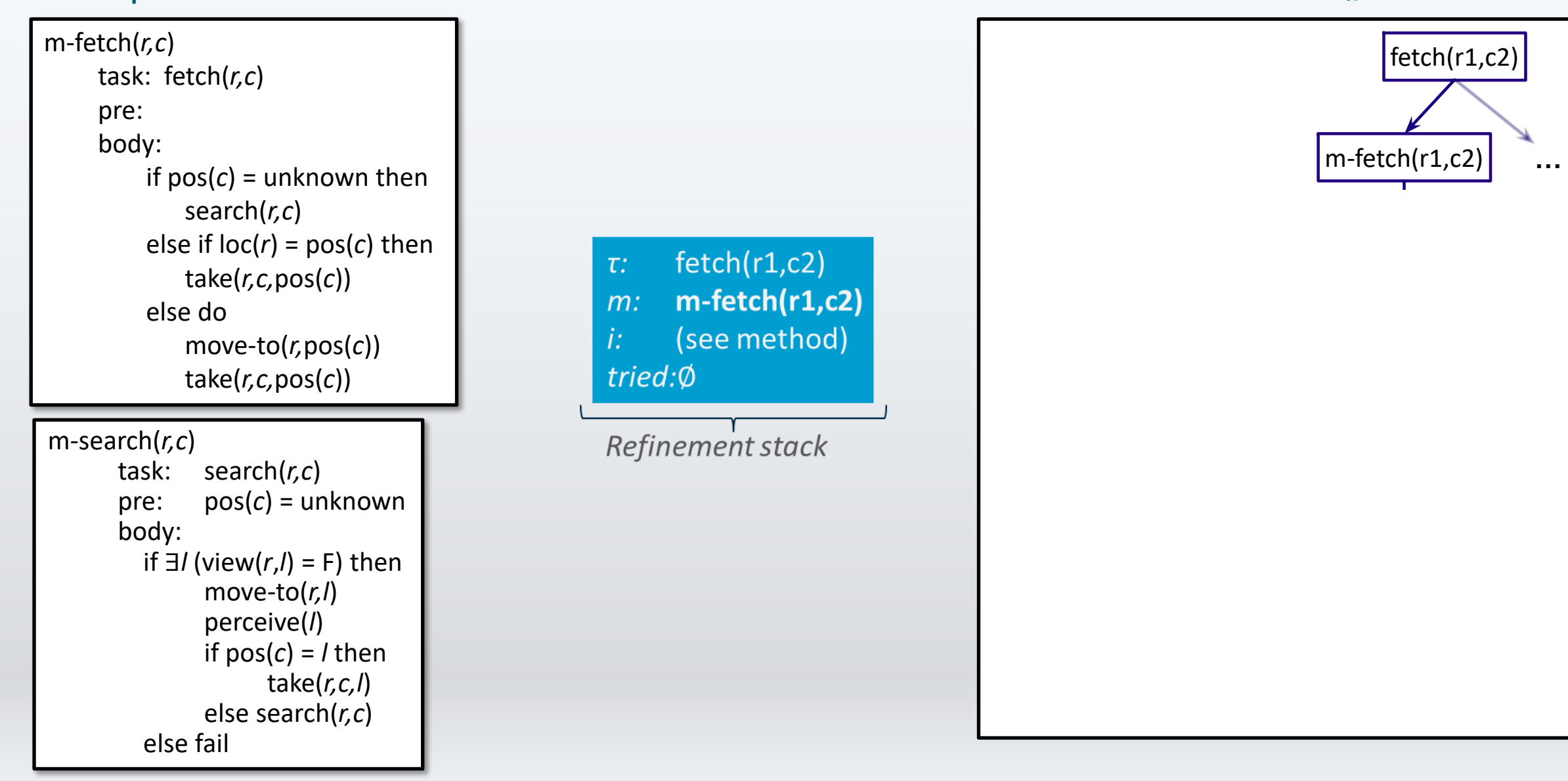

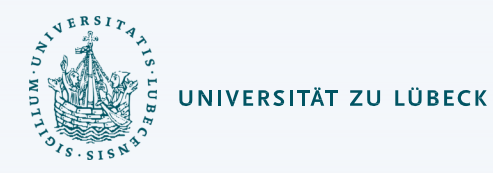

m -search (*r,c* ) task: search (*r,c*) pre: pos ( *c*) = unknown body: if ∃ *l* (view ( *r*, *l*) = F) then move -to (*r,l* ) perceive ( *l* ) if  $pos(c) = l$  then take (*r,c,l* ) else search (*r,c* ) else fail m -fetch (*r,c* ) task: fetch (*r,c*) pre: body: if pos ( *c*) = unknown then search (*r,c*) else if  $loc(r) = pos(c)$  then take (*r,c,*pos ( *c*)) else do move -to (*r,*pos ( *c*)) take (*r,c,*pos ( *c*))

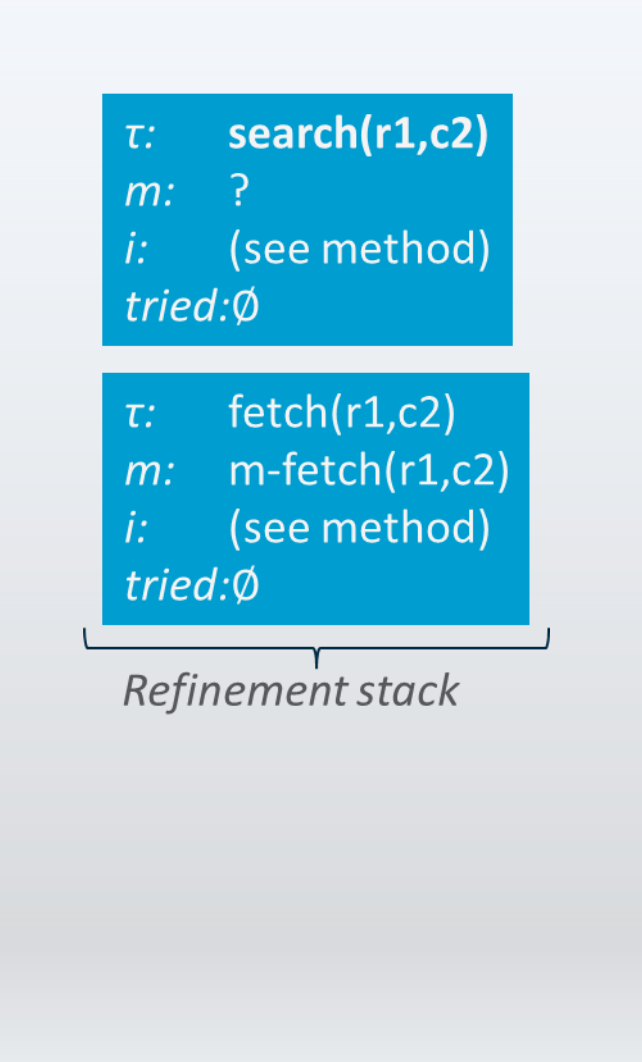

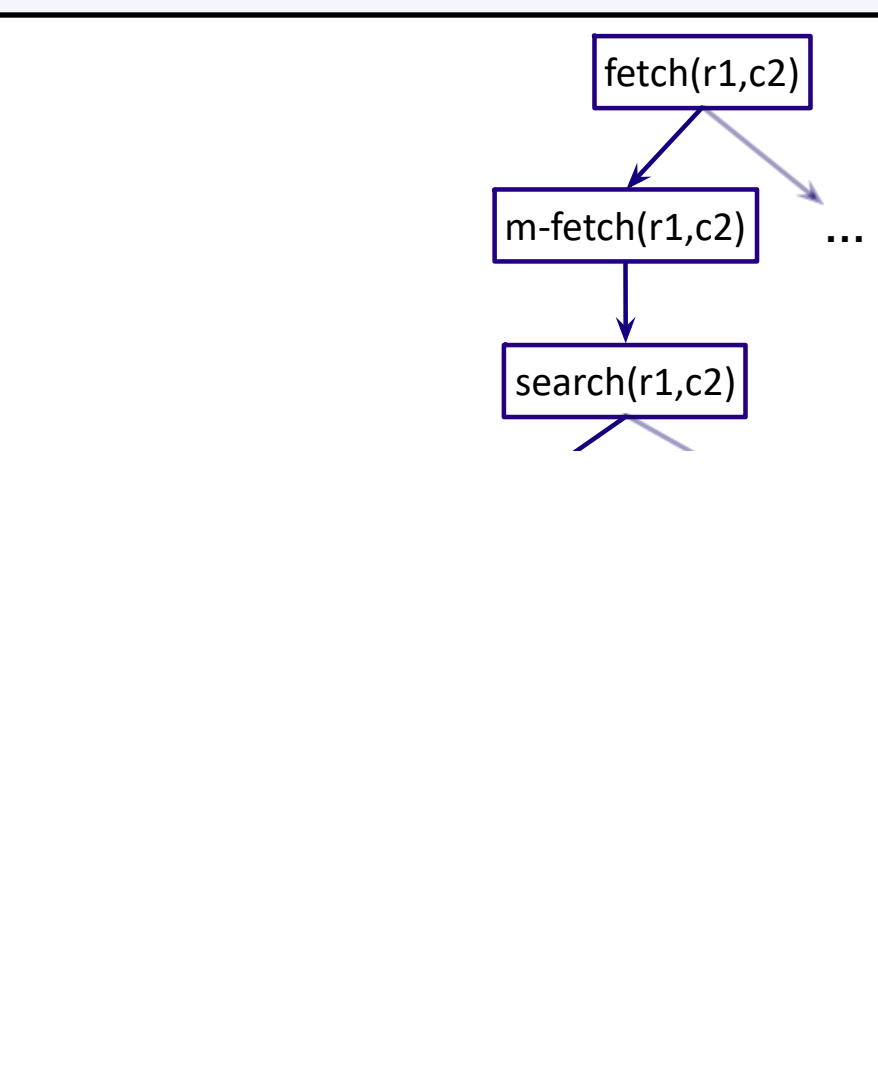

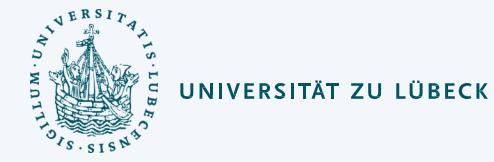

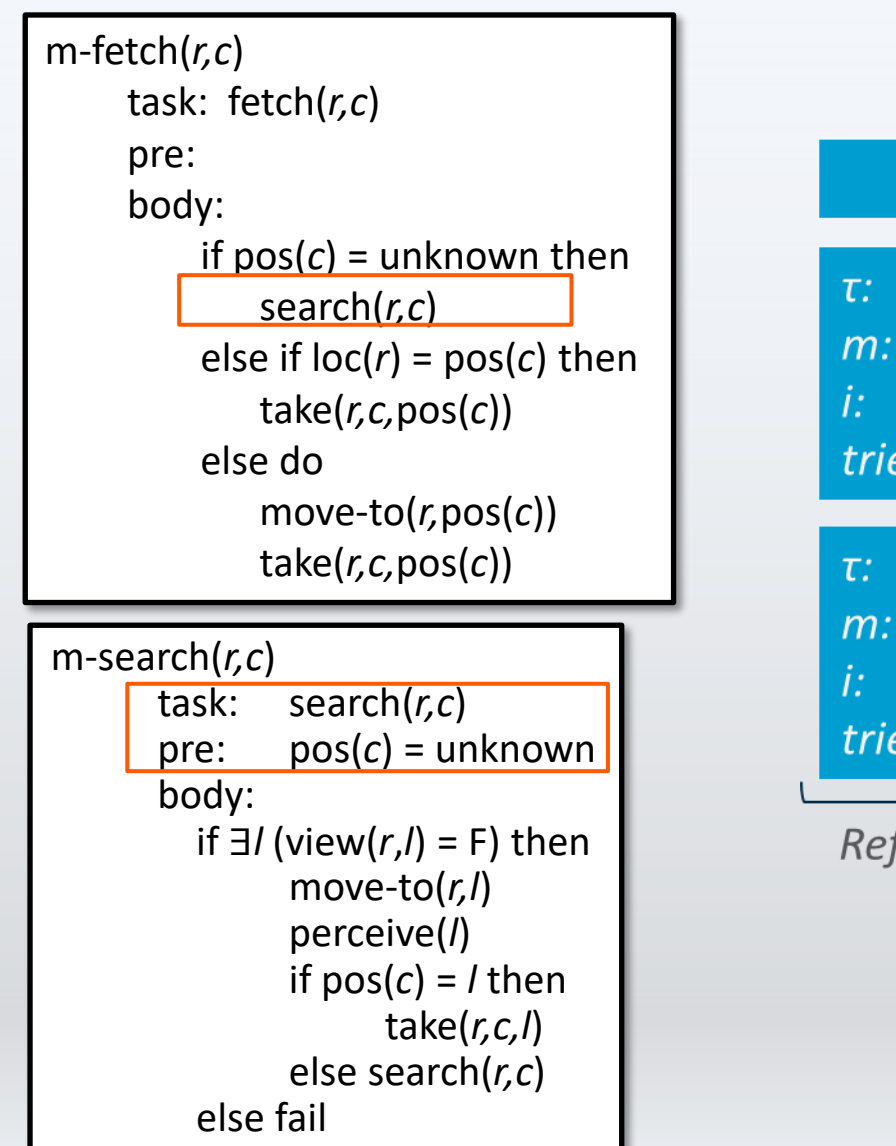

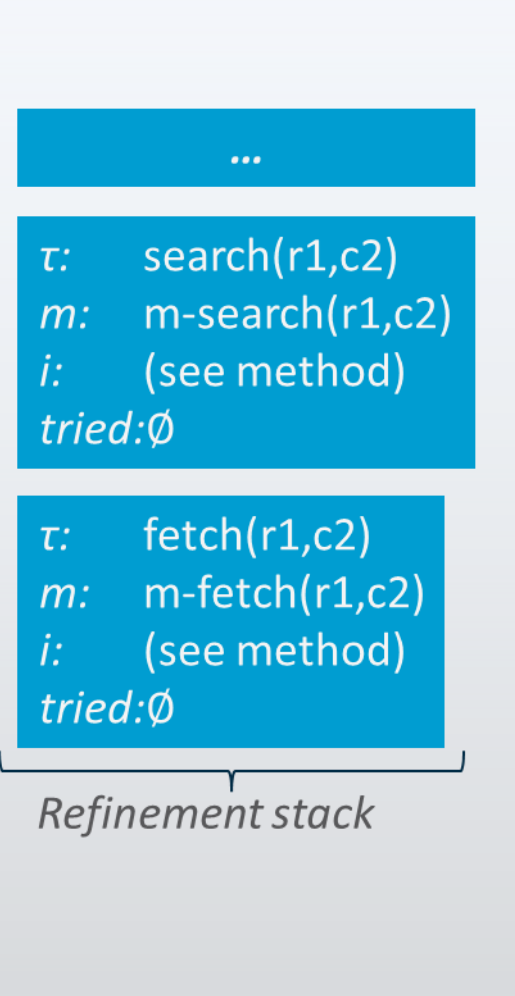

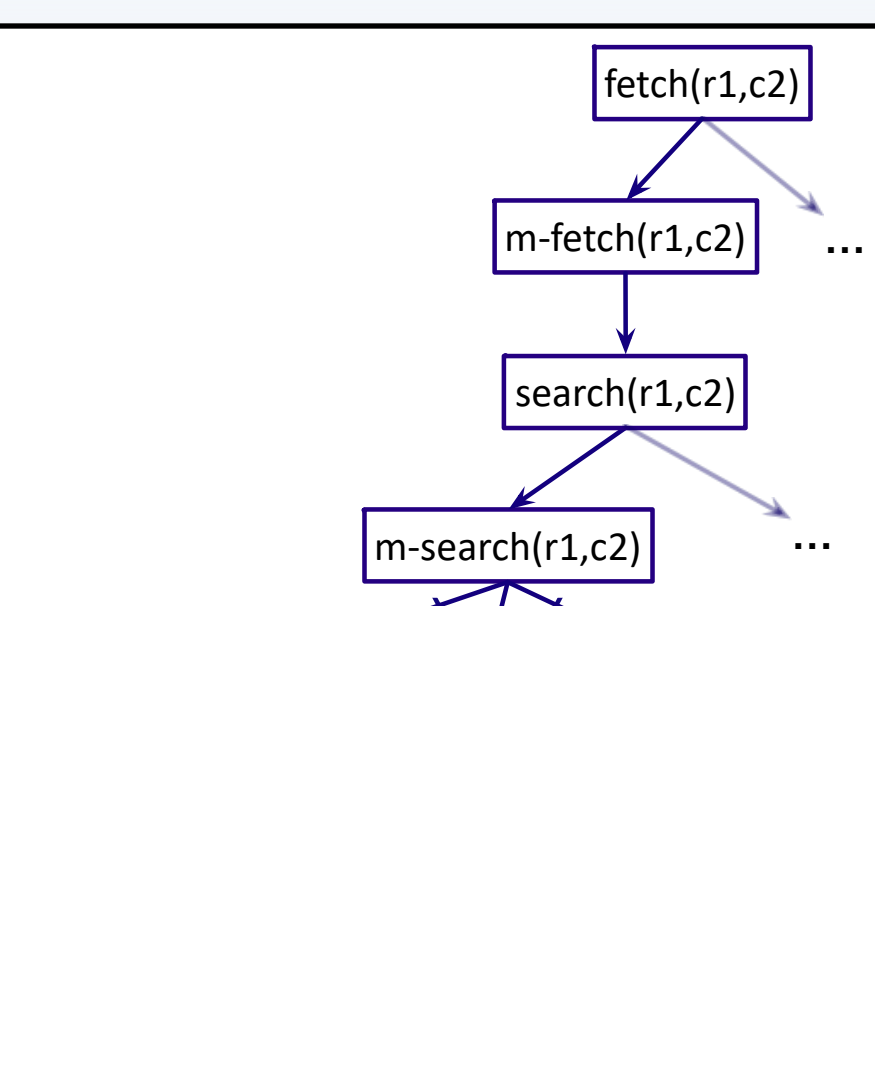

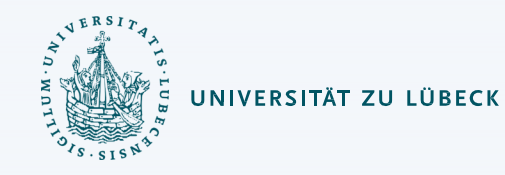

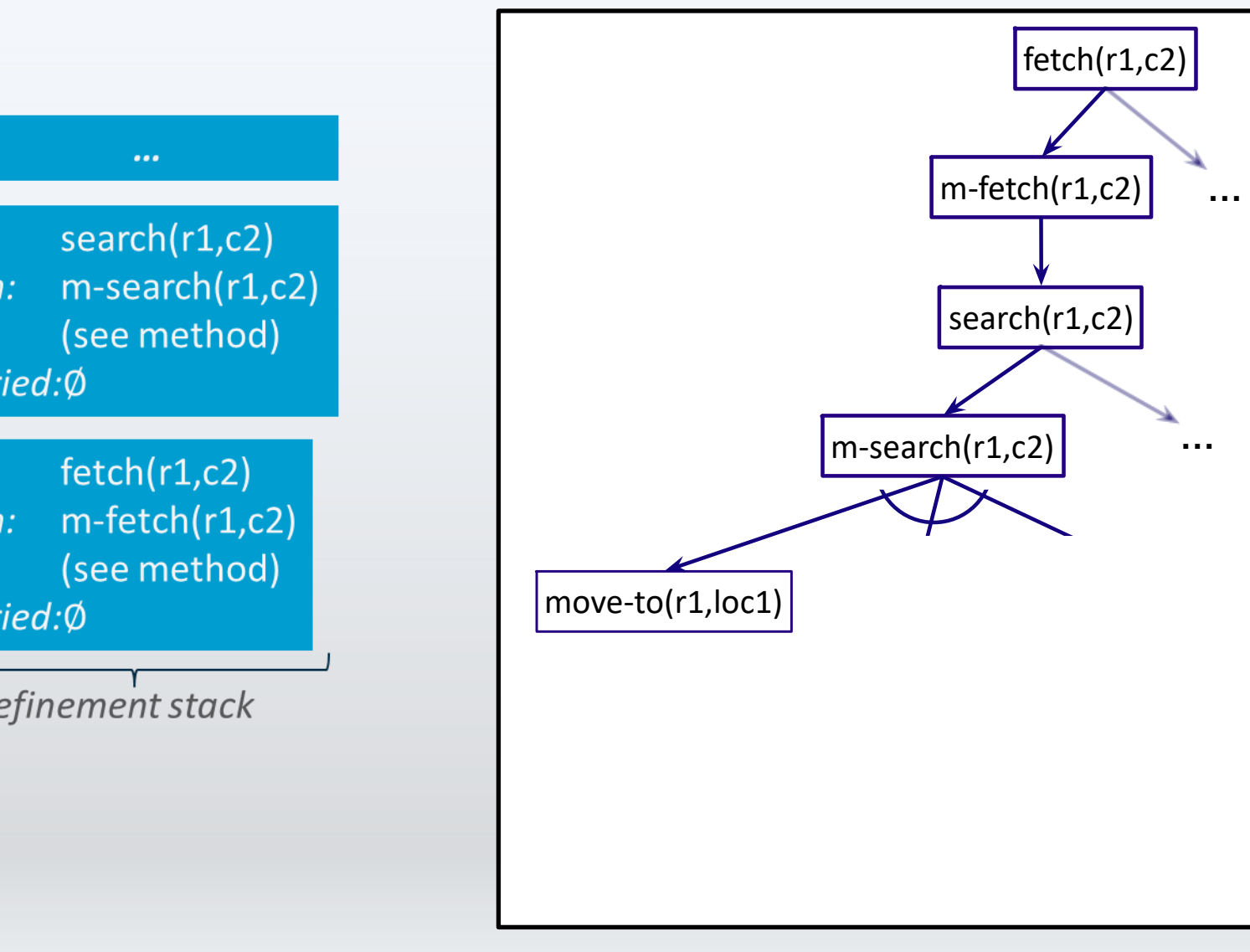

m -search (*r,c* ) task: search (*r,c*) pre: pos ( *c*) = unknown body: if ∃ *l* (view ( *r*, *l*) = F) then move -to (*r,l* ) perceive ( *l* ) if  $pos(c) = l$  then take (*r,c,l* ) else search (*r,c* ) else fail m -fetch (*r,c* ) task: fetch (*r,c*) pre: body: if pos ( *c*) = unknown then search (*r,c*) else if  $loc(r) = pos(c)$  then take (*r,c,*pos ( *c*)) else do move -to (*r,*pos ( *c*)) take (*r,c,*pos ( *c*))

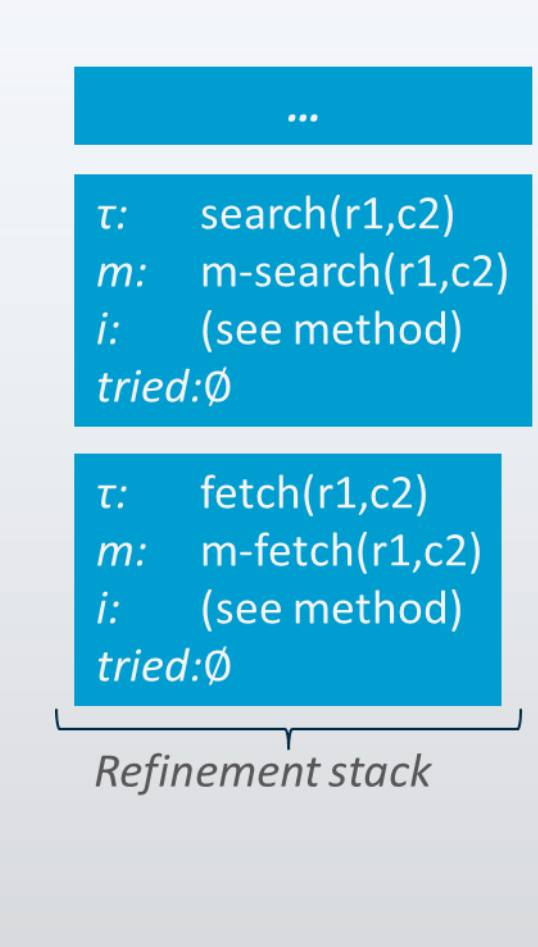

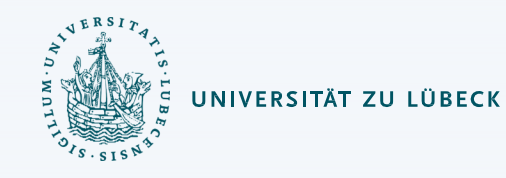

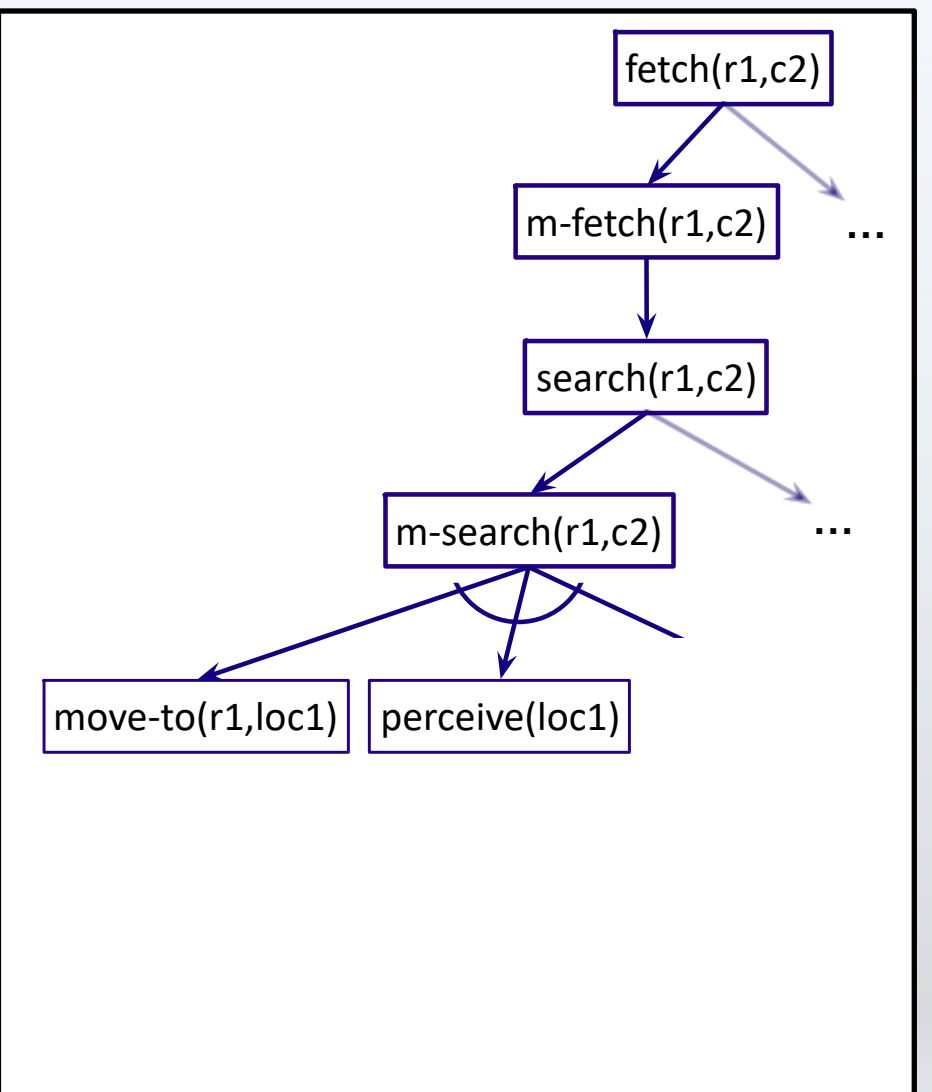

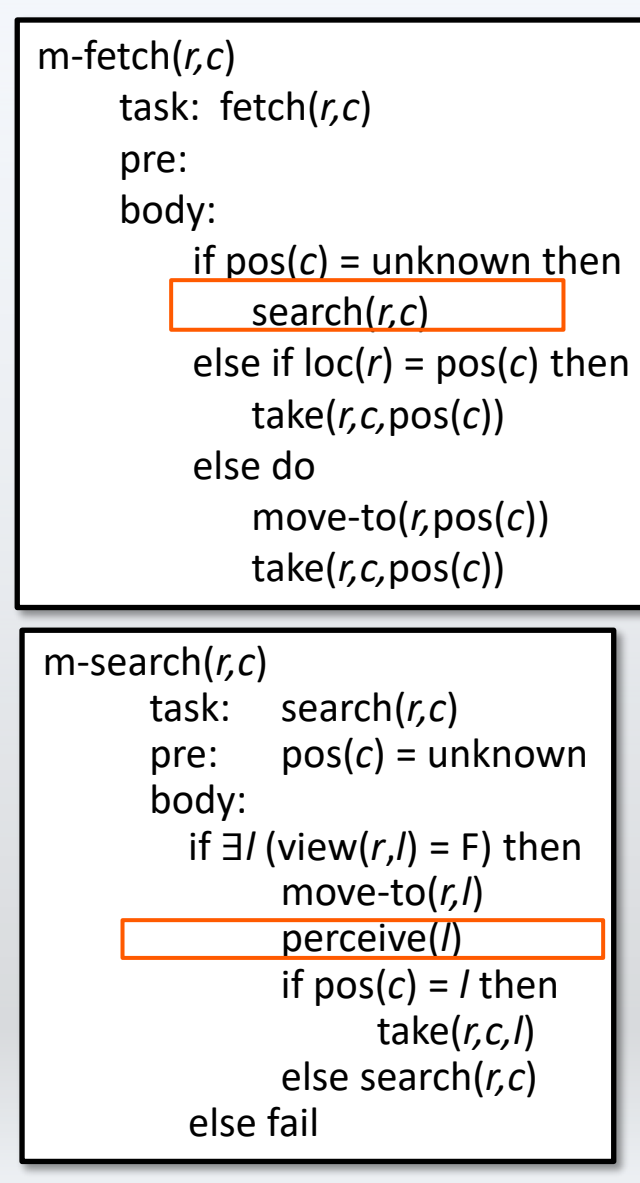

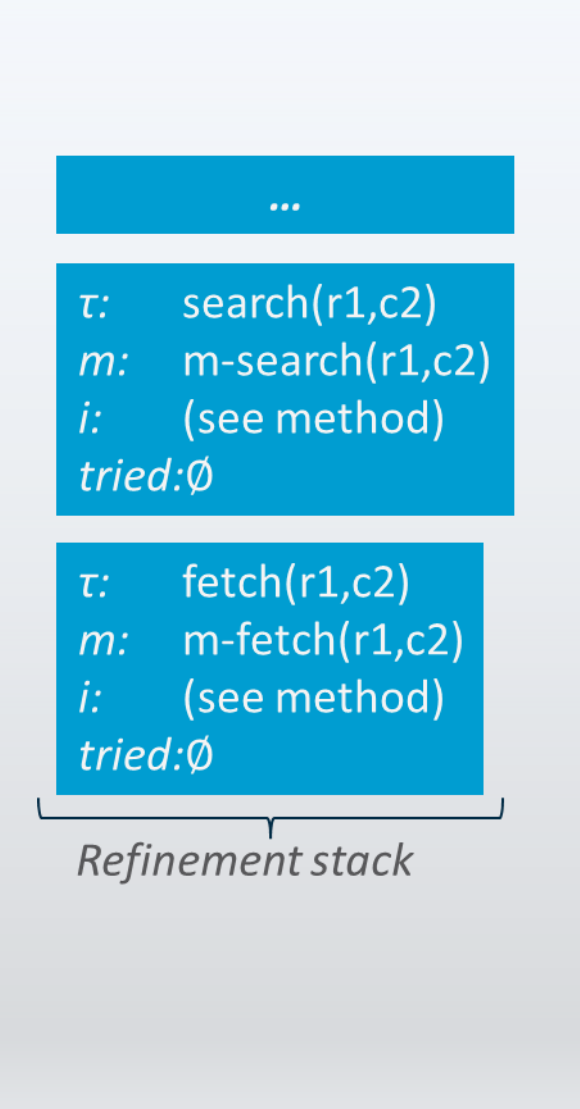

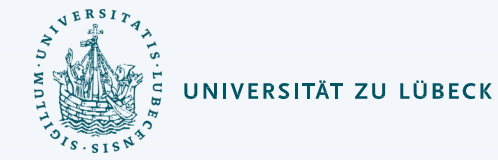

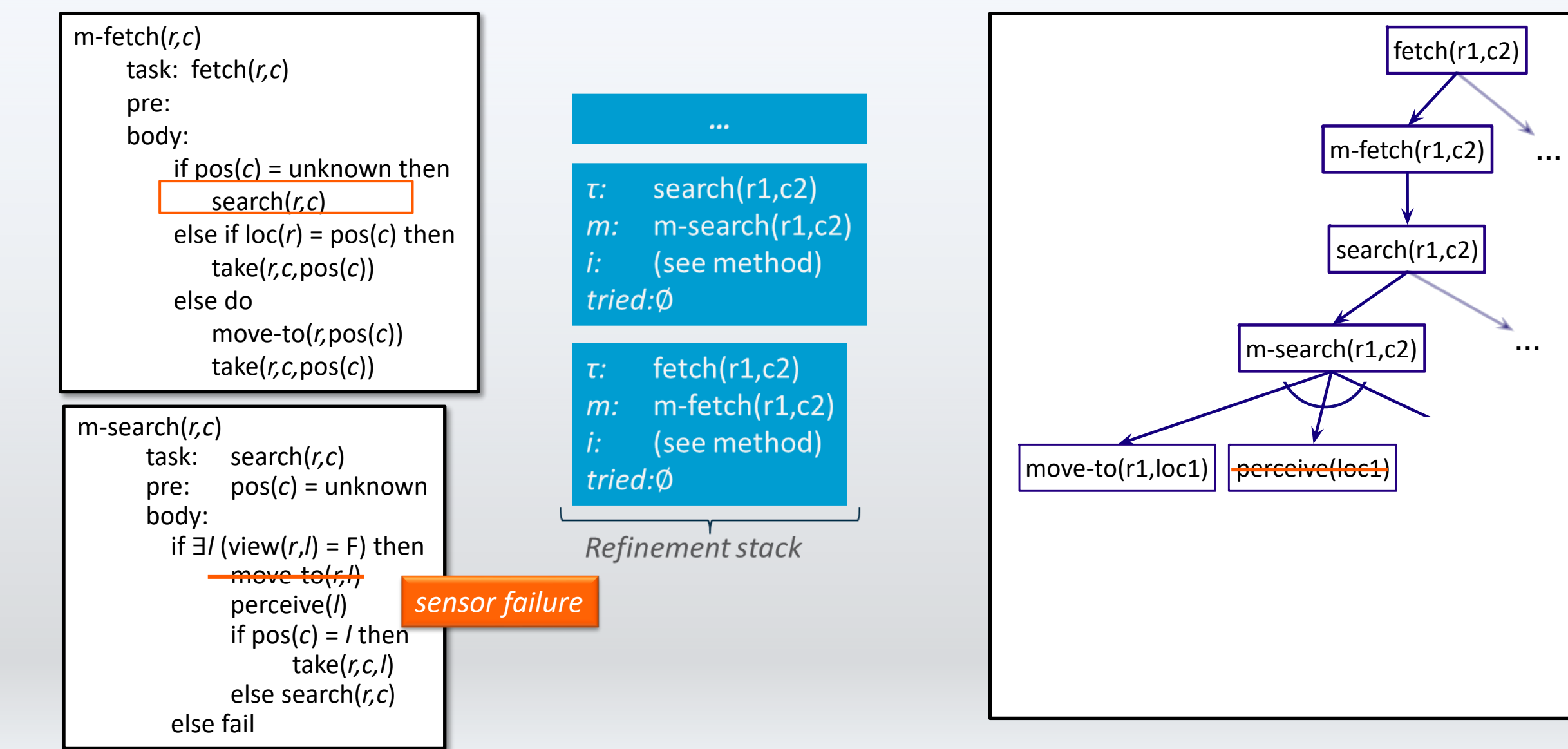

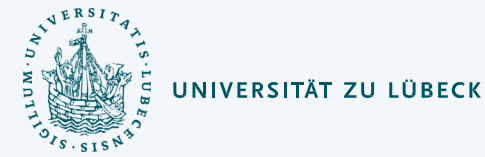

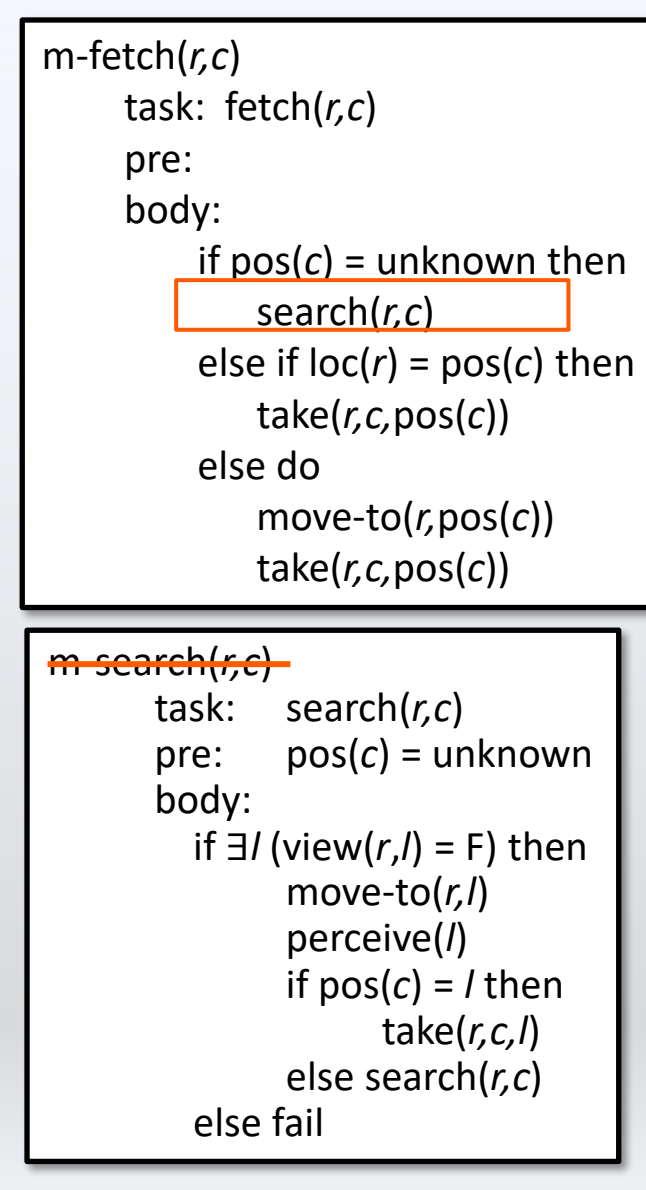

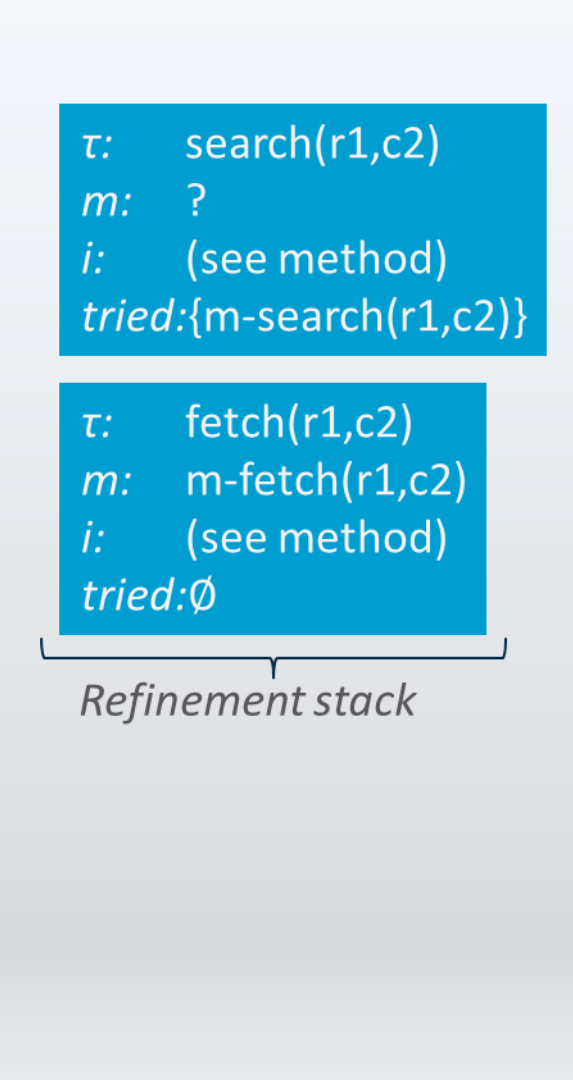

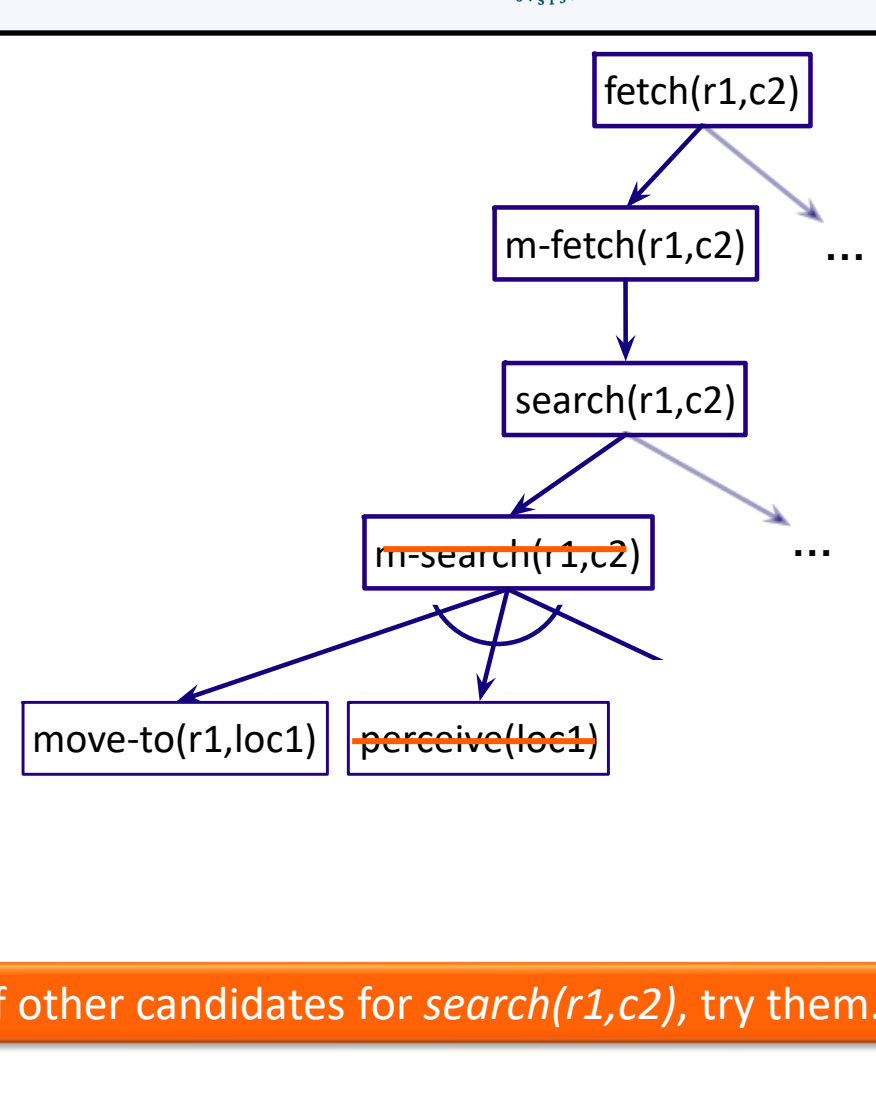

#### If other candidates for *search(r1,c2)*, try them.

#### Retry (subroutine)

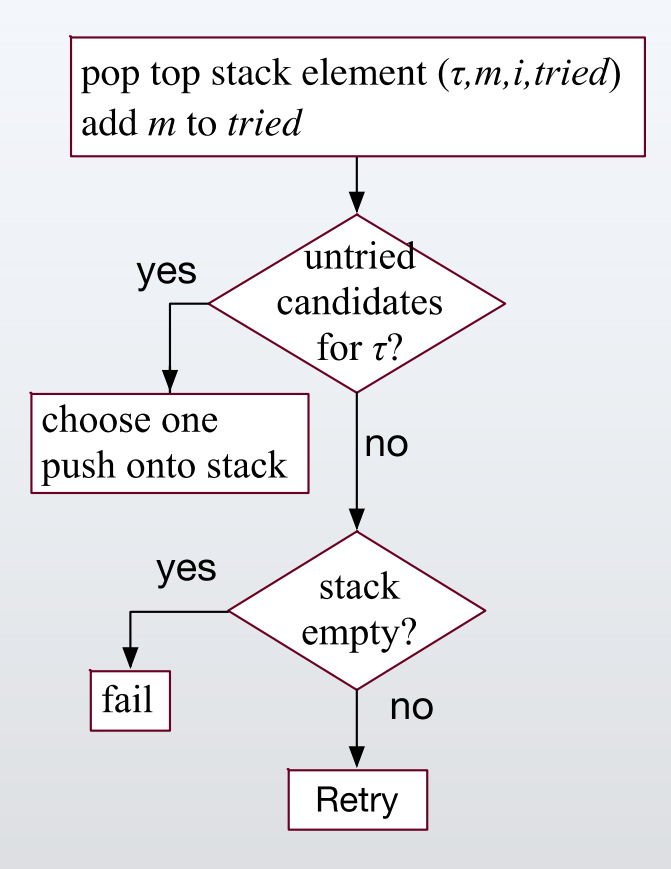

Another decision tree

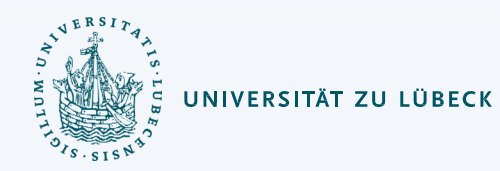

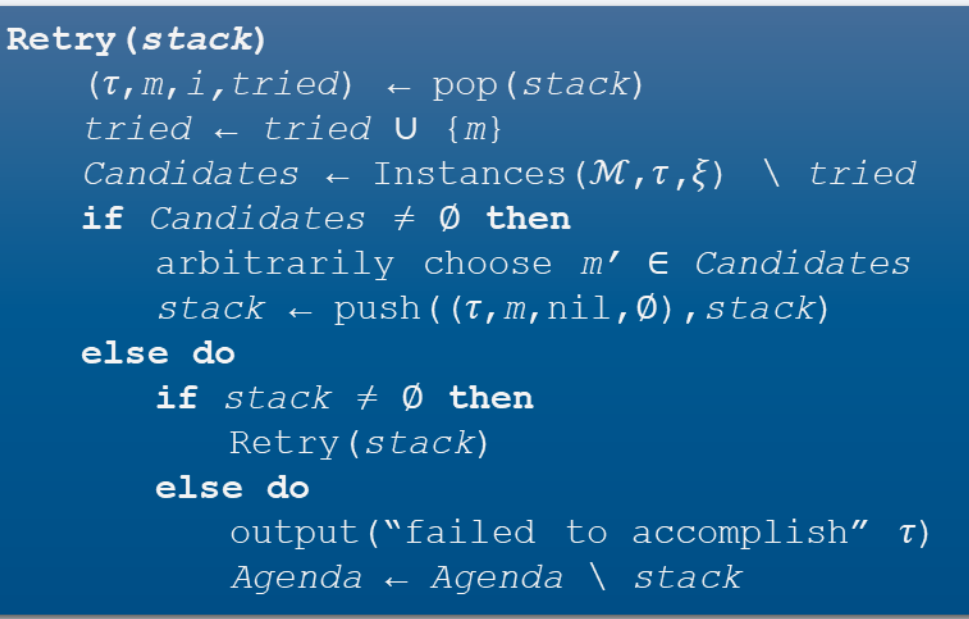

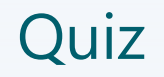

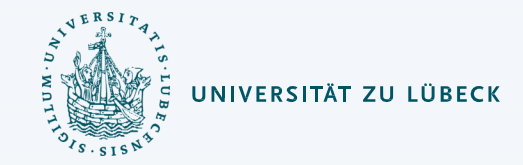

When an agent has the task "going shopping to buy ingredients for a meal" what is probably no a refinement of that task?

- a) Finding the way for the shopping mall
- b) Doing movements
- c) Perceiving items
- d) Preparing the meal

#### Extensions to RAE

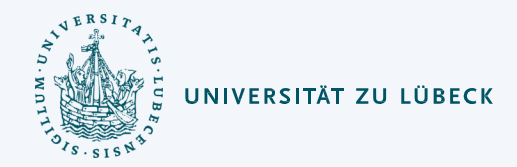

- Events
	- External inputs that are handled together with task (e.g. an emergency)
	- Are handled on the outer RAE loop and can also result in methods handling the event
- Goals
	- Special kind of tasks where the progress to achieve a specific goal condition is monitored
- Concurrent subtasks
	- Refinement stack for each one
- Controlling the progress of tasks
	- E.g. Pausing tasks under specific conditions
- For a task  $\tau$ , which candidate to try first?
	- Refinement planning

# Refinement Planning

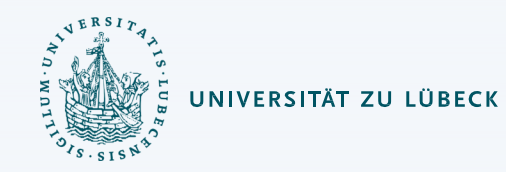

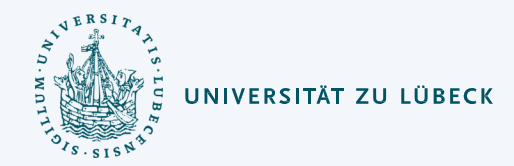

#### Motivation

- When dealing with an event or task, Rae may need to make either/or choices
	- *Agenda*: tasks  $\tau_1$ ,  $\tau_2$ , ...,  $\tau_n$ 
		- Several tasks/events, how to prioritize?
	- Candidates for  $\tau_1$ :  $m_1$ ,  $m_2$ , ...
		- Several candidate methods or commands, which one to try first?
- Rae immediately executes commands
	- Bad choices may be costly or irreversible

#### Refinement Planning

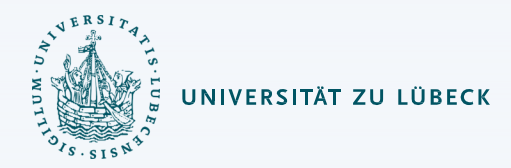

- Basic idea:
	- Go step by step through Rae, but do not send commands to execution platform
	- For each command, use a descriptive action model to predict the next state
		- Tells *what*, not *how*
	- Whenever we need to choose a method
		- Try various possible choices, explore consequences, choose best
- Generalization of HTN (Hierarchical Task Network) planning
	- HTN planning: body of a method is a list of tasks
	- Here: body of method is the same program Rae uses
	- Use it to *generate* a list of tasks

# UNIVERSITÄT ZU LÜBECK

# Refinement Planning: Example

- Suppose we learn in advance that the sensor isn't available
	- Planner infers that *m-search(r1,c2)* will fail
	- If another method is available, use it
	- Otherwise, planner will infer that the actor can't do *search(r1,c2)*

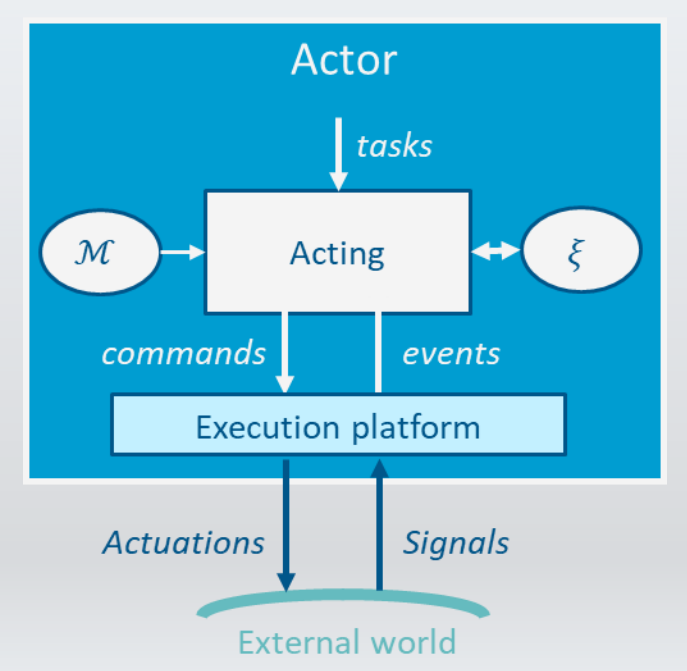

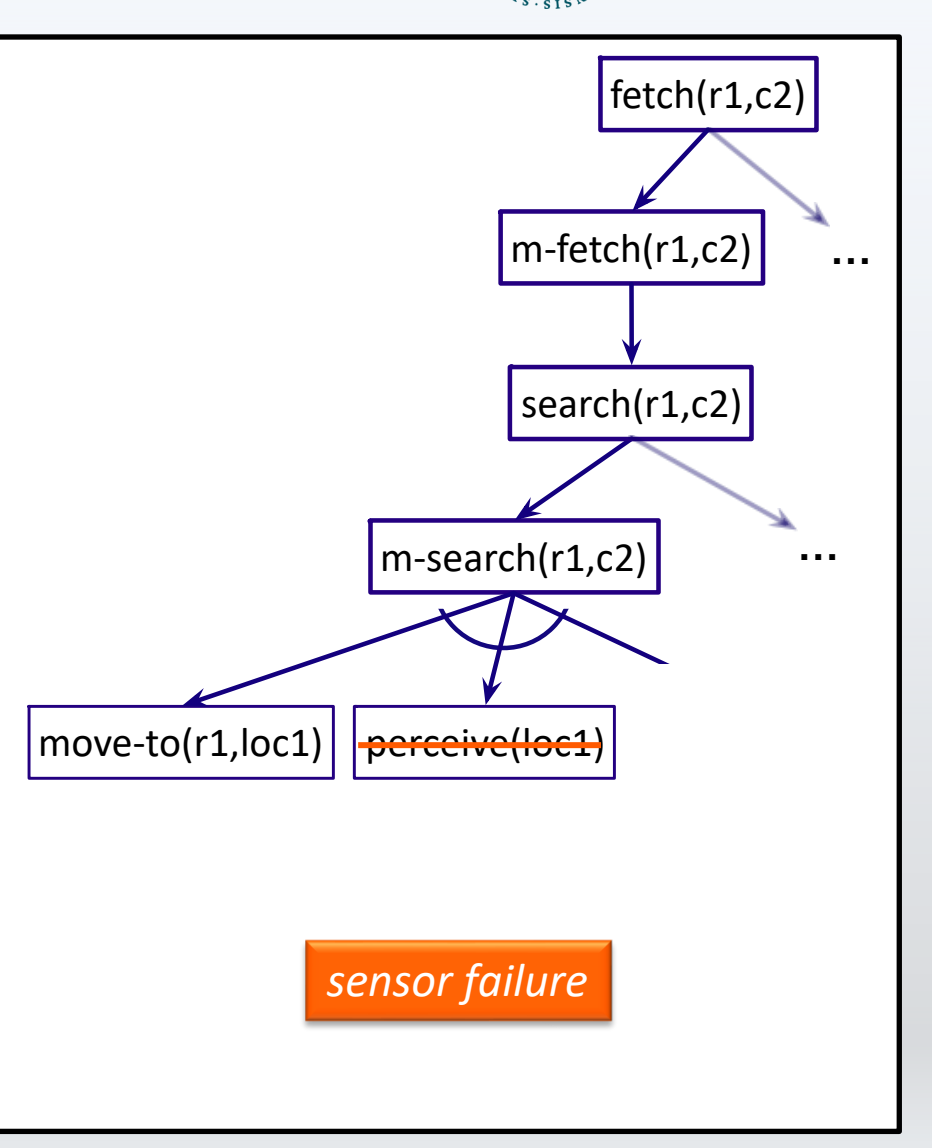

#### Descriptive Action Models

- Predict the outcome of performing a command
	- Preconditions-and-effects representation
- Command
	- $take(r, o, l)$ : robot  $r$  takes object  $o$  at location  $l$
	- $put(r, o, l)$ :  $r$  puts  $o$  at location  $l$
	- $perceive(r, l)$ : robot  $r$  perceives what objects are at location *l* 
		- Can only perceive what is at its current location
		- If we knew this in advance, perception would not be necessary

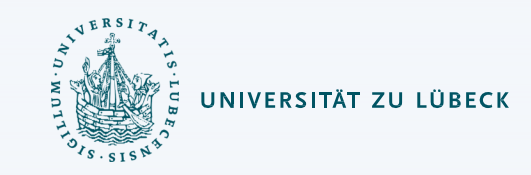

#### • Action model

```
take(r,o,l)
```

```
pre: cargo(r) = nil, loc(r) = l, loc(o) = l
eff: cargo(r) \leftarrow o, loc(o) \leftarrow r
```

```
put(r,o,l)
```

```
pre: loc(r) = l, loc(o) = r
```

```
eff: cargo(r) \leftarrow nil, loc(o) \leftarrow l
```
perceive(*r,l*) ?

#### Limitation

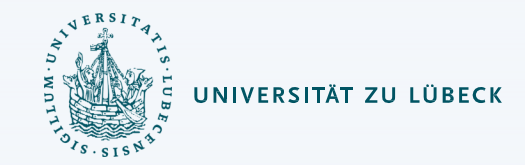

- Most environments are inherently nondeterministic
	- Deterministic action models will not always make the right prediction

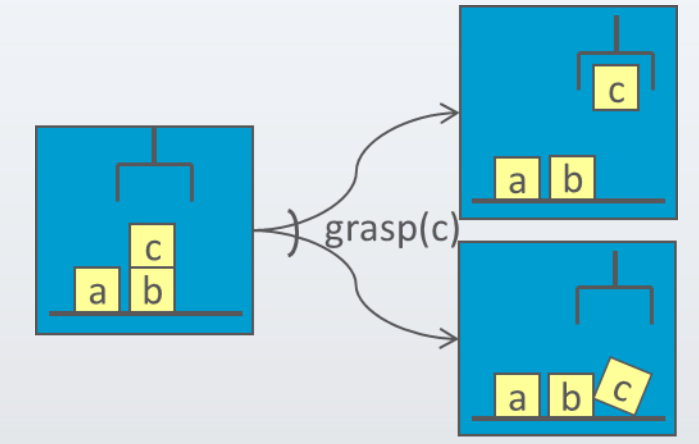

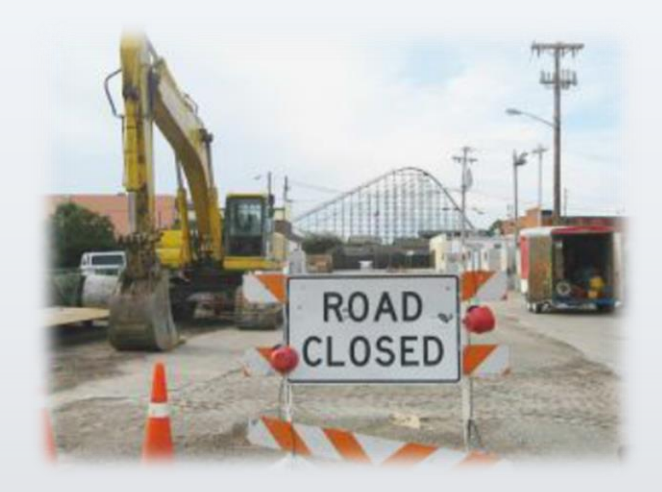

- Why use them?
	- Deterministic models  $\Rightarrow$  much simpler planning algorithms
		- Use when errors are infrequent and do not have severe consequences
		- Actor can fix the errors online

## SeRPE (Sequential Refinement Planning Engine)

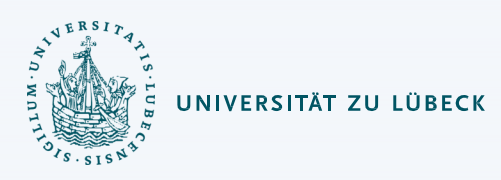

• SeRPE inputs

 $M = \{$ methods $\}$  $A = \{$ action models $\}$  $s =$  initial state  $\tau$  = task or goal

- Which candidate method for  $\tau$ ?
	- SeRPE:
		- Nondeterministic choice
			- Backtracking point
		- How to implement?
			- Hierarchical adaptation of backtracking, A\*, GBFS, ...
	- RAE
		- Arbitrary choice
			- No search, purely reactive

```
SeRPE(ℳ,,s,)
   Candidates ← Instances(M,\tau,s)
   if Candidates = ∅ then
      return failure
   nondeterministically choose m ∈ Candidates
```
**return** Progress-to-finish(ℳ,,*s*,,*m*)

#### **Rae(**ℳ**)**

```
Agenda ← ∅
loop
   until the input of external tasks and 
               events is empty do
       read \tau in the input stream
       Candidates ← Instances(M, \tau, \xi)
       if Candidates = ∅ then
           output ("failed to address" \tau)
       else do
           arbitrarily choose m ∈ Candidates
           Aqenda \leftarrow Aqenda \cup \{((\tau, m, nil, Ø))\}for each stack ∈ Agenda do
       Progress(stack)
       if stack = ∅ then
            Agenda ← Agenda \ {stack}
```
## SeRPE (Sequential Refinement Planning Engine)

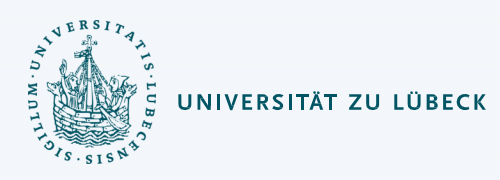

- SeRPE
	- One external task
	- Simulate progressing it all the way to the end
- Rae
	- Several external tasks
	- Each time through loop, progress each one by one step

```
SeRPE(ℳ,,s,)
   Candidates ← Instances(M,\tau,s)
   if Candidates = ∅ then
      return failure
   nondeterministically choose m ∈ Candidates
   return Progress-to-finish(ℳ,,s,,m)
```
#### **Rae(**ℳ**)**

```
Agenda ← ∅
loop
   until the input of external tasks and 
               events is empty do
       read \tau in the input stream
       Candidates ← Instances(M,\tau,\xi)
       if Candidates = ∅ then
           output ("failed to address" \tau)
       else do
           arbitrarily choose m ∈ Candidates
           Aqenda \leftarrow Aqenda \cup \{((\tau, m, nil, Ø))\}for each stack ∈ Agenda do
       Progress(stack)
       if stack = ∅ then
            Agenda ← Agenda \ {stack}
```
#### Progress-to-finish

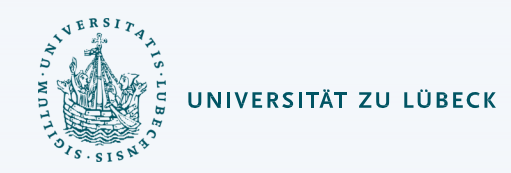

- Like Rae progress with a loop around it
	- Simulates the commands

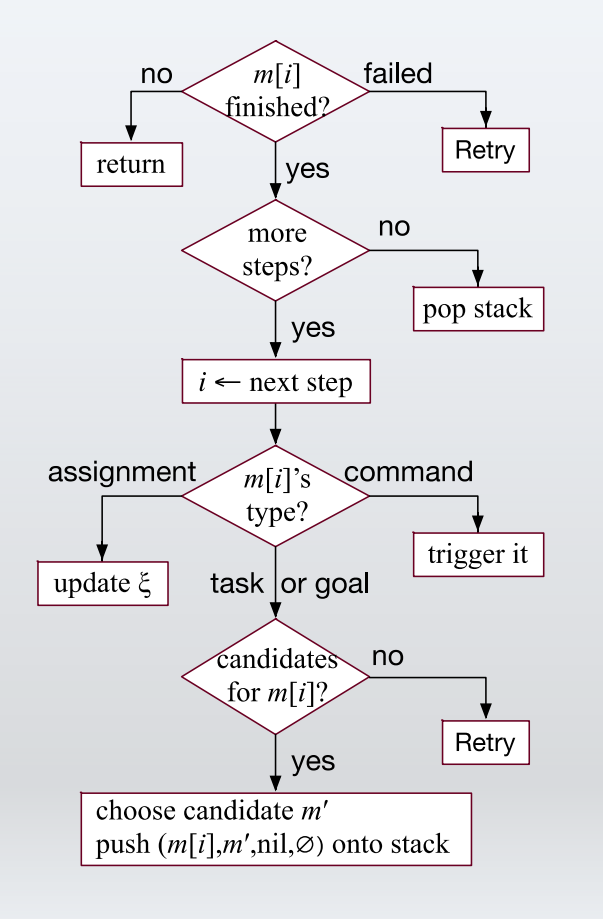

```
Progress-to-finish(ℳ,,s,,m)
    i \leftarrow \text{nil}; \pi \leftarrow \langleloop
        if \tau is a goal and s \vDash \tau then
             return 
         if i is the last step of m then
             if \tau is a goal and s \neq \tau then
                  return failure
             return 
         i ← nextstep(m,i)
         case type(m[i])
             assignment: 
                  update s according to m[i]
             command: 
                  a \leftarrow descriptive model of m[i] in \mathcal{A}if s \models pre(a) thens \leftarrow \gamma(s, a); \pi \leftarrow \pi.aelse
                      return failure
             task or goal:
                  \pi' ← SeRPE(\mathcal{M}, \mathcal{A}, s, m[i])
                  if \pi' = failure then
                       return failure
                  s \leftarrow \gamma(s, \pi'); \pi \leftarrow \pi. \pi'
```
#### Progress-to-finish

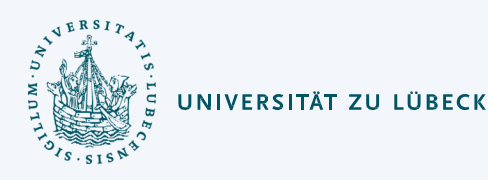

**Progress-to-finish(**ℳ**,,***s***,,***m***)**  $i \leftarrow \text{nil}; \pi \leftarrow \langle \rangle$ **loop if**  $\tau$  is a goal and  $s \in \tau$  then **return if** *i* is the last step of *m* **then if**  $\tau$  is a goal and  $s \not\models \tau$  then **return** failure  $$ *i* ← nextstep(*m*,*i*) **case** type(*m*[*i*]) assignment: update *s* according to *m*[*i*] command: *a* ← descriptive model of *m*[*i*] in  $if s \models pre(a) then$  $s \leftarrow \gamma(s, a); \pi \leftarrow \pi.a$ **else return** failure task or goal:  $\pi'$  ← SeRPE( $\mathcal{M}, \mathcal{A}, s, m[i]$ ) **if**  $\pi'$  = failure **then return** failure  $s \leftarrow \gamma(s, \pi')$ ;  $\pi \leftarrow \pi$ .  $\pi'$ 

• Inputs

...

- $M = \{$ methods $\}$ ,  $\mathcal{A} = \{$ action models $\}$ ,  $s$  = initial state,  $\tau$  = task or goal,  $m$  = chosen method
- Simulate Rae's goal monitoring
- If  $m[i]$  is a command
	- Use action model to predict outcome
- If current step is a task
- Call SeRPE recursively
- Recursion stack ≈ Rae's refinement stack
- For failures, no Retry (Rae)
	- A failure means SeRPE could not find a solution
	- Implementation: hierarchical adaptations of backtracking, A\*, GBFS,

#### Heuristics For SeRPE

- *Ad hoc* approaches:
	- Domain-specific estimates
	- Statistical data on how well each method works
	- Try methods (or actions) in the order that they appear in  $\mathcal M$  (or  $\mathcal A$ )
- Ideally, would want to implement using heuristic search (e.g., GBFS)
	- What heuristic function? Open problem

```
SeRPE(ℳ,,s,)
   Candidates ← Instances(ℳ,,s)
   if Candidates = ∅ then
      return failure
   nondeterministically choose m ∈ Candidates
   return Progress-to-finish(ℳ,,s,,m)
```
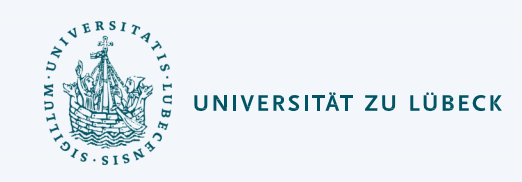

#### **Interleaving**

- Want to move  $c_1$  to  $p_2$ , using this plan
	- $\langle load(r_1, c_1, c_2, p_1, d_1),$  $move(r_1, d_1, d_2),$  $unload(r_1, c_1, p_3, nil, d_2)$
- … and move  $c_3$  to  $p_1$  using this plan:
	- $\langle load(r_2, c_3, nil, p_2, d_2) \rangle$  $move(r_2, d_2, d_3)$ ,  $move(r_2, d_3, d_1),$ unload $(r_2, c_3, c_2, p_1, d_1)$
- For it to work, must interleave the plans
	- $\langle load(r_2, c_3, nil, p_2, d_2) \rangle$  $move(r_2, d_2, d_3)$ ,  $load(r_1, c_1, c_2, p_1, d_1),$  $move(r_1, d_1, d_2),$ unload $(r_1, c_1, p_3, nil, d_2)$ ,  $move(r_2, d_3, d_1),$ unload $(r_2, c_3, c_2, p_1, d_1)$

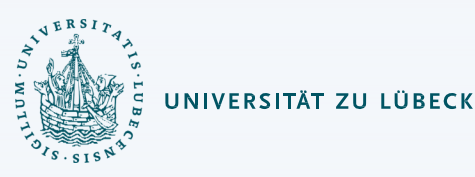

- $load(r, c, c', p, d)$ 
	- pre:  $at(p, d)$ ,  $cargo(r) = nil$ ,  $loc(r) = d$ ,  $pos(c) = c'$ ,  $top(p) = c$
	- eff:  $carg o(r) \leftarrow c$ ,  $pile(c) \leftarrow nil$ ,  $pos(c) \leftarrow$  $r, top(p) \leftarrow c'$
- $\cdot$  unload $(r, c, c', p, d)$ 
	- pre:  $at(p, d)$ ,  $pos(c) = r$ ,  $loc(r) = d$ ,  $top(p) =$  $\overline{c}'$
	- eff:  $carg o(r) \leftarrow nil, pile(c) \leftarrow p$ ,  $pos(c) \leftarrow$  $c', top(p) \leftarrow c$
- $\bullet$  move(r, d, d'
	- pre:  $adj(d, d'), loc(r) = d, occupied(d') = F$
	- eff:  $loc(r) = d'$ ,  $occupied(d) = F$ ,  $occupied(d') = T$

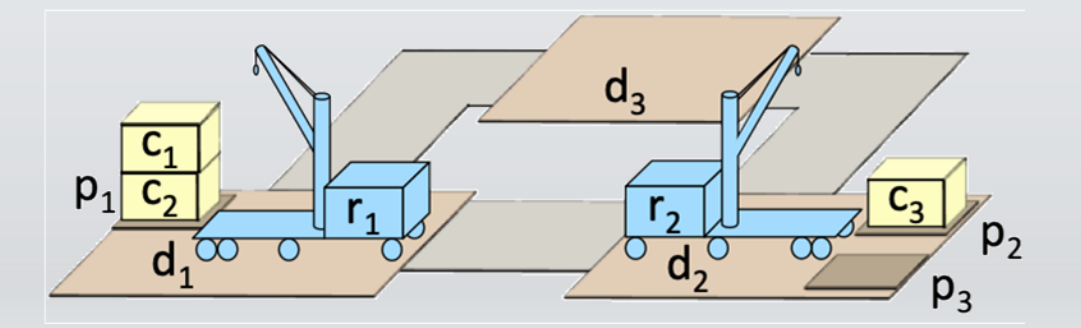

#### Interleaved Refinement Tree (IRT) Procedure

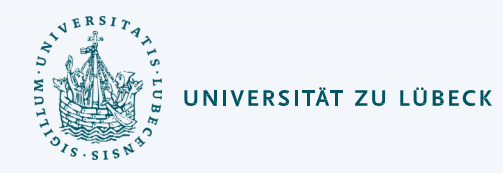

- SeRPE doesn't allow the 'concurrent' programming construct
- Partial fix: extend SeRPE to interleave plans for different tasks
- Details: Section 3.3.2

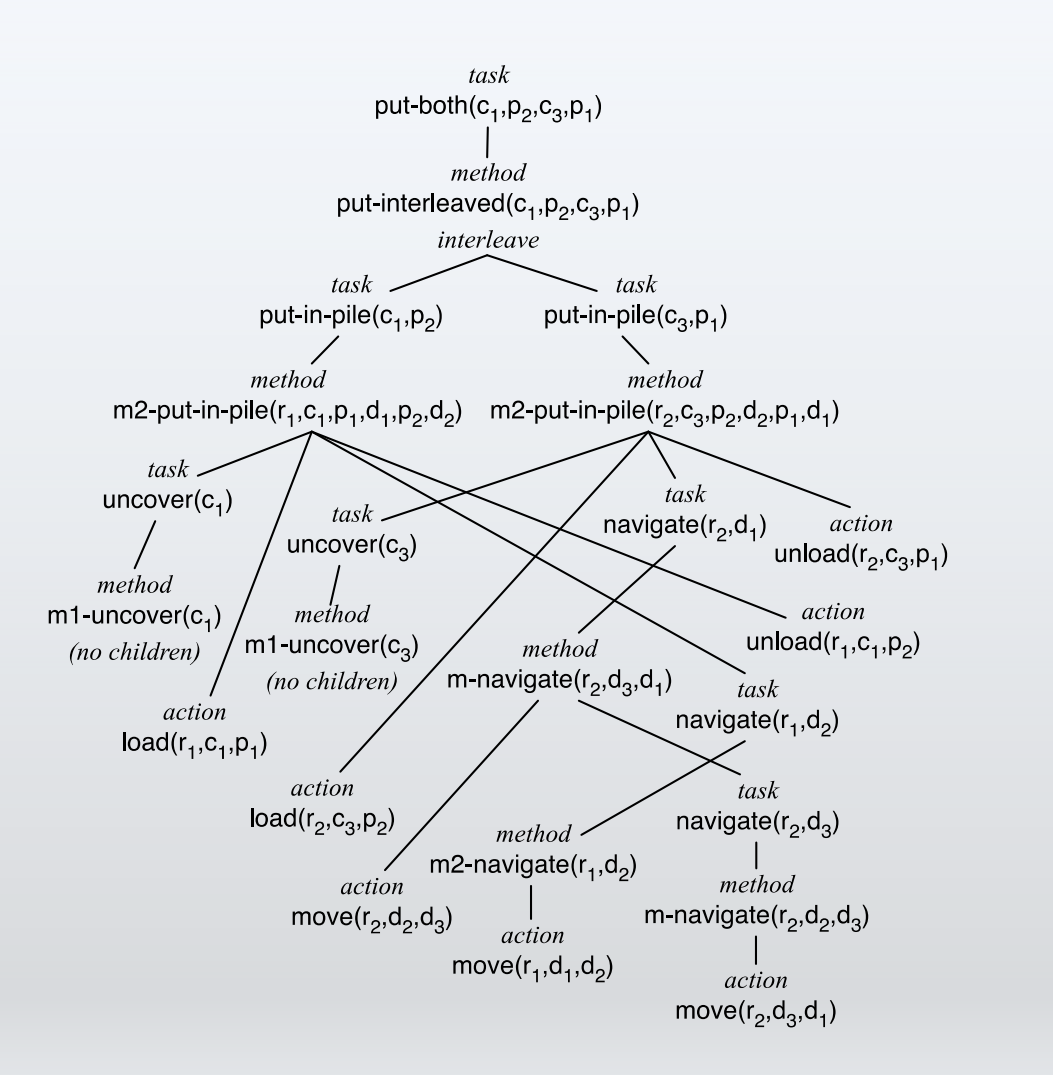

## Acting and Refinement Planning

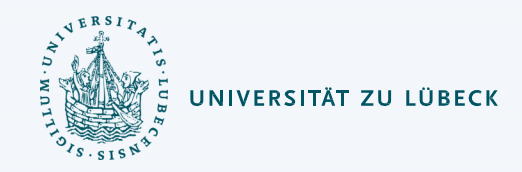

- Hierarchical acting with refinement planning
	- REAP: a RAE-like actor uses SeRPE-like planning at all levels
- Non-hierarchical actor with refinement planning
	- Refine-Lookahead
	- Refine-Lazy-Lookahead
	- Refine-Concurrent-Lookahead
	- Essentially the same as
		- Run-Lookahead
		- Run-Lazy-Lookahead
		- Run-Concurrent-Lookahead
	- But they call SeRPE instead of a classical planner
	- Lookahead same as before
		- Receding horizon, sampling, subgoaling

## Using Planning in Acting

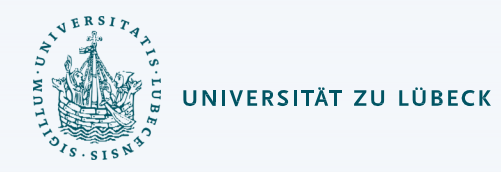

- Lookahead: modified version of SeRPE
	- Searches part of the search space, returns a partial plan
- Useful when unpredictable things are likely to happen
	- Always re-plans immediately
- Potential problem:
	- May pause repeatedly while waiting for Lookahead to return
	- What if  $s$  changes during the wait?

**Refine-Lookahead**  $(\mathcal{M}, \mathcal{A}, \tau)$ **while** (*s* ← abstraction of observed state  $\xi$ )  $\nvdash \tau$  do  $\pi$   $\leftarrow$  SeRPE-Lookahead( $\mathcal{M}$ ,  $\mathcal{A}$ ,  $s$ ,  $\tau$ ) **if**  $\pi$  = failure **then return** failure  $a \leftarrow pop-first-action(\pi)$ perform *a*

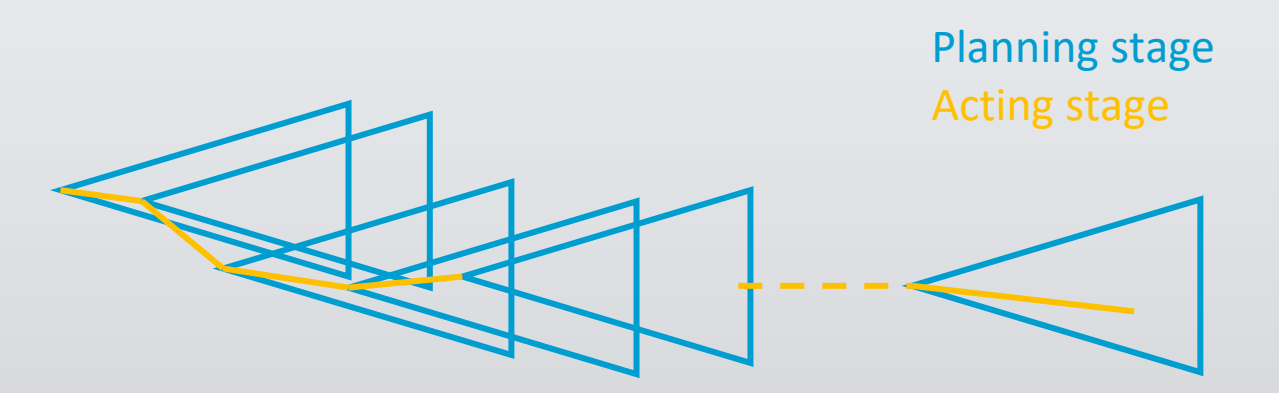

# Using Planning in Acting

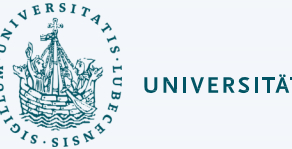

- Call Lookahead, execute the plan as far as possible, do not call Lookahead again unless necessary
- Simulate does a simulation of the plan
	- Can be more detailed than SeRPE's action models
		- e.g., physics-based simulation
- Potential problem: may wait too long to re-plan
	- Might not notice problems until it's too late
	- Might miss opportunities to replace  $\pi$  with a better plan

#### $Refine-Lazy-Look ahead( $M, A, \tau$ )$ *s* ← abstraction of observed state  $\xi$ **while**  $s \not\models \tau$  do  $\pi \leftarrow$  SeRPE-Lookahead( $M$ ,  $A$ ,  $s$ ,  $\tau$ ) **if**  $\pi$  = failure **then return** failure **while**  $\pi \neq \langle \rangle$  and  $s \not\models \tau$  and Simulate(Σ, s, τ, π) ≠ failure **do**  $a \leftarrow pop-first-action(\pi)$ perform *a s* ← abstraction of observed state  $\xi$

Planning stage Acting stage

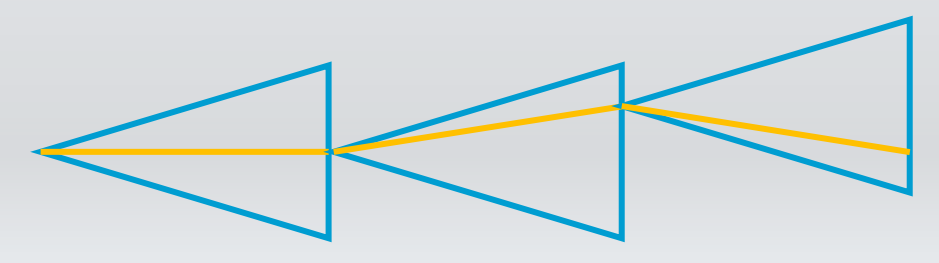

# Using Planning in Acting

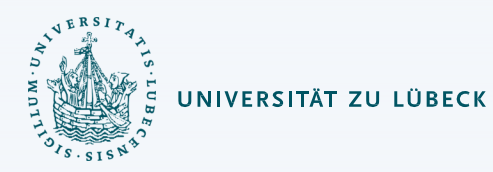

- Objective:
	- Balance trade-offs between Refine-Lookahead and Refine-Lazy-Lookahead
	- More up-to-date plans than Refine-Lazy-Lookahead, but without waiting for Lookahead to return

```
Refine-Concurrent-Lookahead(ℳ,,)
    \pi \leftarrow \langle \rangles \leftarrow abstraction of observed state \xi// threads 1 and 2 run concurrently
thread 1:
    loop
         \pi ← SeRPE-Lookahead(\mathcal{M}, \mathcal{A}, s, \tau)
thread 2:
    loop
         if s \not\models t then
              return success
         else if \pi = failure then
              return failure
         else if \pi \neq \langle \rangle and s \not\models \tau and
                  Simulate(\Sigma, S, \tau,\pi) \neq failure then
              a \leftarrow pop-first-action(\pi)perform a
              s \leftarrow abstraction of observed state \xi
```
Planning stage Acting stage

#### Caveats

- Start in state  $s_0$ , want to accomplish task  $\tau$ 
	- Refinement method *m*:
		- task:  $\tau$
		- pre:  $S_0$
		- body:  $a_1$ ,  $a_2$ ,  $a_3$
- Actor uses Run-Lookahead
	- Lookahead = SeRPE, returns  $\langle a_1, a_2, a_3 \rangle$
	- Actor performs  $a_1$ , calls Lookahead again
	- No applicable method for  $\tau$  in  $s_1$ , SeRPE returns failure
- Fixes
	- When writing refinement methods, make them general enough to work in different states
	- In some cases, Lookahead might be able to fall back on classical planning until it finds something that matches a method
	- Keep snapshot of SeRPE's search tree at  $s<sub>1</sub>$ , resume there next time

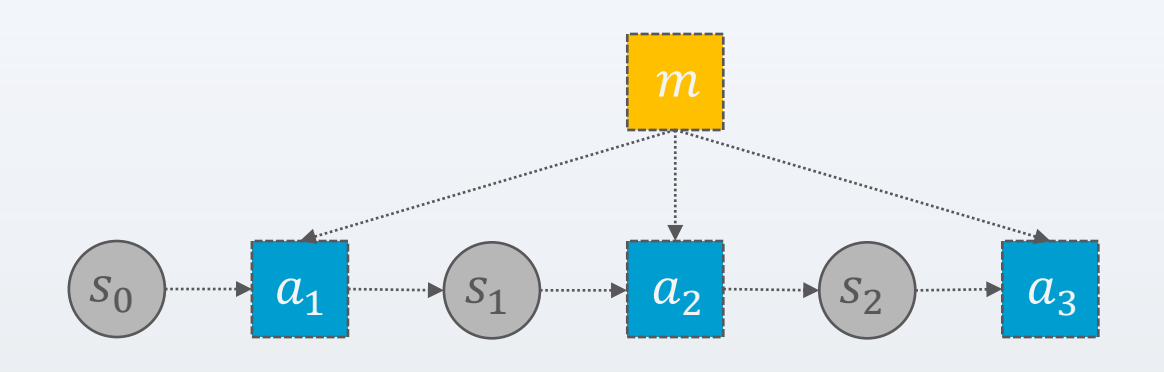

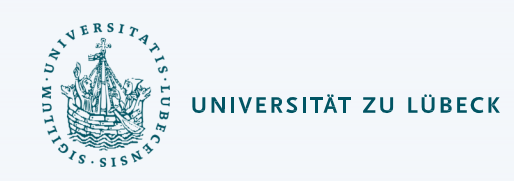

#### Caveats

- Start in state  $s_0$ , want to accomplish task  $\tau$ 
	- Refinement method *m*:
		- task:  $\tau$
		- pre:  $S_0$
		- body:  $a_1$ ,  $a_2$ ,  $a_3$
- Actor uses Run-Lazy-Lookahead
	- Lookahead = SeRPE with receding horizon, returns  $\langle a_1, a_2 \rangle$
	- Actor performs them, calls Lookahead again
	- No applicable method for  $\tau$  in  $s_2$ , SeRPE returns failure
- Can use the same fixes on previous slide, with one modification
	- Keep snapshot of SeRPE's search tree at the horizon, resume next time it is called

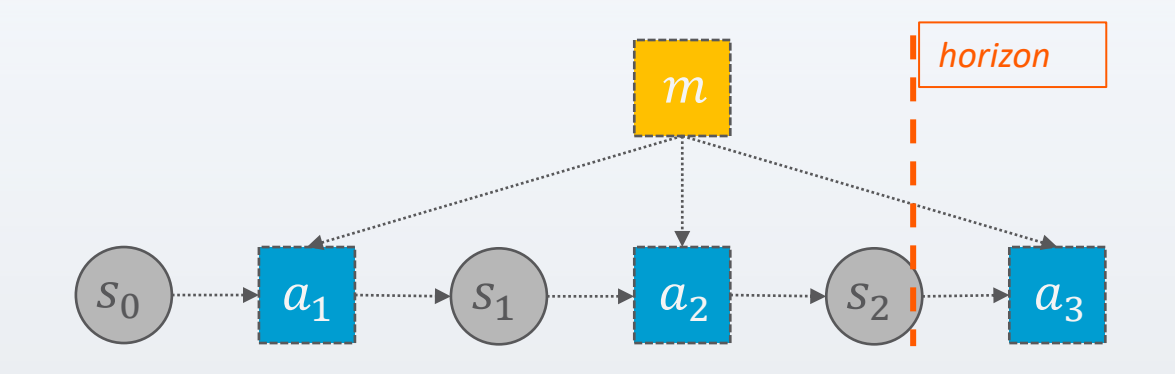

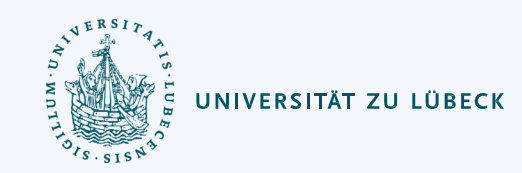

#### Caveats

- Start in state  $s_0$ , want to accomplish task  $\tau$ 
	- Refinement method *m*:
		- task:  $\tau$
		- pre:  $S_0$
		- body:  $a_1$ ,  $a_2$ ,  $a_3$
- Actor uses Run-Lazy-Lookahead
	- Lookahead = SeRPE, returns  $\langle a_1, a_2, a_3 \rangle$
	- While acting, unexpected event
	- Actor calls Lookahead again
	- No applicable method for  $\tau$  in  $s_4$ , SeRPE returns failure
- Can use most of the fixes on last two slides, with this modification
	- Keep snapshot of SeRPE's search tree after each action
		- Restart it immediately after  $a_1$ , using  $s_4$  as current state
	- Also: make recovery methods for unexpected states
		- E.g., fix flat tire, get back on the road

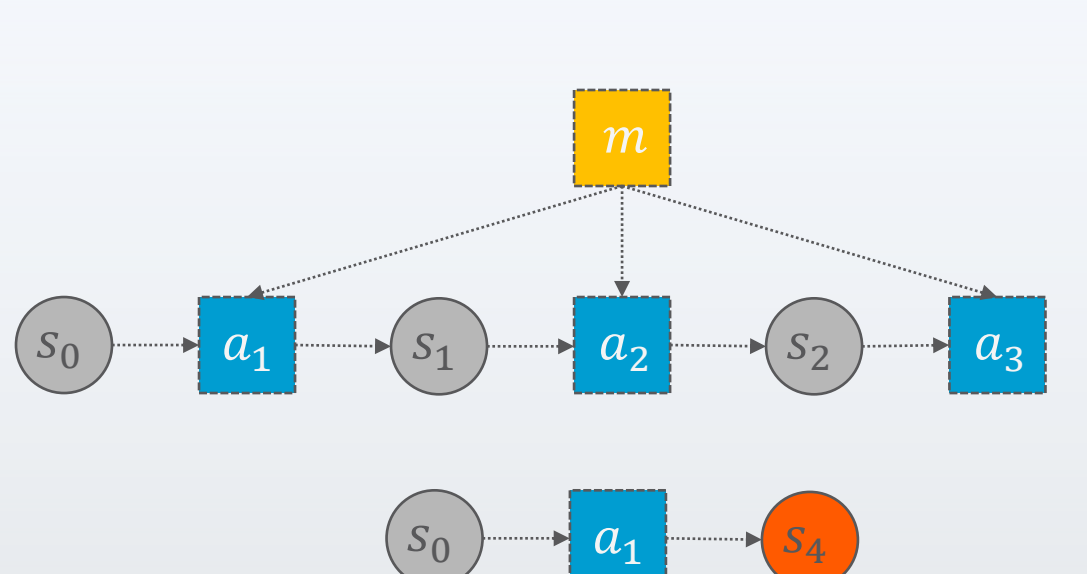

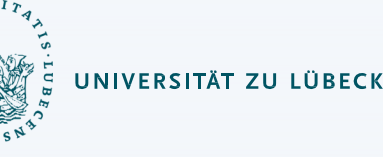

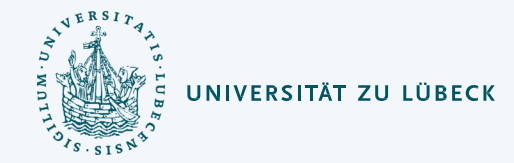

#### Summary

- Acting and planning
	- Lookahead: search part of the search space, return a partial solution
	- Refine-Lookahead, Refine-Lazy-Lookahead, Refine-Concurrent-Lookahead
		- Like Run-Lookahead, Run-Lazy-Lookahead, Run-Concurrent-Lookahead, but call SeRPE
	- Caveats
		- Current state may not be what we expect
		- Possible ways to handle that

#### Content

- 1. Planning and Acting with **Deterministic** Models Conventional AI planning
- 2. Planning and Acting with **Refinement** Methods

Abstract activities  $\rightarrow$  collections of less-abstract activities

- 3. Planning and Acting with **Temporal** Models Reasoning about time constraints
- 4. Planning and Acting with **Nondeterministic** Models

Actions with multiple possible outcomes

5. **Standard** Decision Making Utility theory Markov decision process (MDP)

- 6. Planning and Acting with **Probabilistic** Models Actions with multiple possible outcomes, with probabilities
- 7. **Advanced** Decision Making Hidden goals Partially observable MDP (POMDP) Decentralised POMDP
- 8. **Human-aware** Planning Planning with a human in the loop
- 9. **Causal** Planning Causality & Intervention Implications for Causal Planning

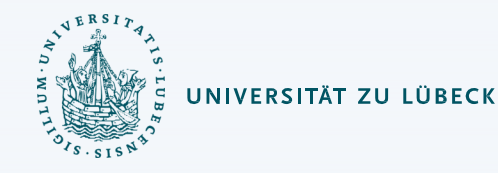